# **МИНИСТЕРСТВО ОБРАЗОВАНИЯ И НАУКИ РОССИЙСКОЙ ФЕДЕРАЦИИ Белгородский государственный технологический университет им. В.Г. Шухова**

# **Информационный поиск и аналитические исследования**

**Методические указания к выполнению курсовой работы по дисциплине «Основы научных исследований» для студентов направления бакалавриата 270800 – Строительство профиля подготовки «Автомобильные дороги и аэродромы»** 

> **Белгород 2015**

# МИНИСТЕРСТВО ОБРАЗОВАНИЯ И НАУКИ РОССИЙСКОЙ ФЕДЕРАЦИИ Белгородский государственный технологический университет им. В.Г. Шухова Кафедра автомобильных и железных дорог

Утверждено научно-методическим советом университета

# Информационный поиск и аналитические исследования

Методические указания к выполнению курсовой работы по дисциплине «Основы научных исследований» для студентов направления бакалавриата 270800 – Строительство профиля

подготовки «Автомобильные дороги и аэродромы»

Белгород 2015

УДК 001.89 (07) ББК 73 я 7 М 54

Составители: д-р техн. наук, проф. В. В. Ядыкина канд. техн. наук, доц. А. И. Траутваин Рецензент канд. техн. наук, доц. М. А. Высоцкая

**Методические** указания к выполнению курсовой работы по дисциплине «Основы научных исследований» для студентов М54 направления бакалавриата 270800 – Строительство профиля подготовки «Автомобильные дороги и аэродромы» / сост.: В.В. Ядыкина, А.И. Траутваин. – Белгород: Изд-во БГТУ, 2015. – 50 с.

В методических указаниях изложен порядок выполнения курсовой работы по дисциплине «Основы научных исследований».

Методические указания предназначены для студентов направления бакалавриата 270800 – Строительство профиля подготовки «Автомобильные дороги и аэродромы».

Издание публикуется в авторской редакции.

**УДК 001.89 (07) ББК 73 я 7** 

© Белгородский государственный технологический университет (БГТУ) им. В.Г. Шухова, 2015

# **Оглавление**

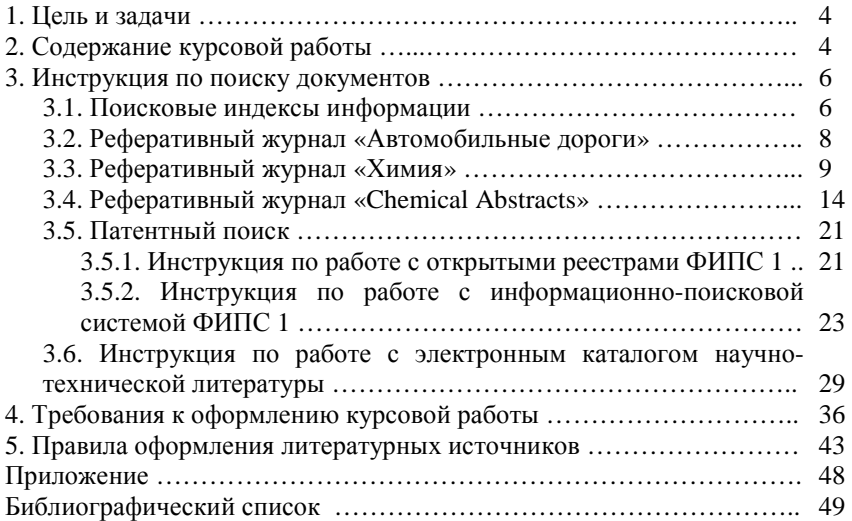

## 1. ЦЕЛЬ И ЗАДАЧИ

Целью курсовой работы является получение практических навыков по сбору, переработке информации и составлению систематизированного отчета на научную тему.

При этом, при выполнении курсовой работы по дисциплине «Основы научных исследований» студент как будущий специалист учится решать следующие задачи:

- необходимость ставить и решать различные принципиально новые вопросы:

- уметь четко ориентироваться в потоке научной информации, определяя ключевые моменты для решения поставленной задачи.

## 2. СОДЕРЖАНИЕ КУРСОВОЙ РАБОТЫ

При выполнении курсовой работы по дисциплине «Основы научных исследований» преподаватель объясняет основные принципы информационного поиска при выполнении научно-исследовательской работы (НИР), которая состоит из двух этапов:

Библиографические исследования, представляющее собой об-1. зор научной и технической литературы по данной теме.

Патентный поиск, представляющий собой обзор патентной  $2.5$ документации по данной теме.

Целью поиска является анализ информации по теме исследования за указанный период, установление уровня технического развития и обобщение в виде научного обзора.

Для облегчения информационного поиска следует пользоваться средствами систематизации источников информации. Для этой цели принят информационно-поисковый язык - УДК (универсальная десятичная классификация), в которой вся совокупность знаний условно разделяется на 10 отделов (классов), например - 5 - Математика. Естественные науки; 6 - Прикладные науки. Медицина. Техника.

Каждая публикация сопровождается индексом УДК, который ставят в левом углу титульного листа. Индексы устанавливают пользуясь ключевыми словами, характеризующими тему. Поиск книг и статей в библиотеках осуществляется по каталогам разных видов.

Студентам необходимо научится пользоваться реферативными журналами: «Автомобильные дороги», «Химия», «Chemical Abstracts». В них отражается практически вся опубликованная информация. Чаще всего поиск начинают с просмотра реферативных журналов за интересующий период, предварительно воспользовавшись авторским и предметным указателями к журналу. Реферат раскрывает основное содержание документов, но для исследователя может быть важна информация, не отраженная в нем. Поэтому, на второй стадии поиска, просматривают первичные документы (статьи, патенты, монографии).

В том случае, если тема НИР посвящена вопросам применения дорожных органических вяжущих и бетонов на их основе, проектированию. строительству или эксплуатации автомобильных дорог и искусственных сооружений, обязательным условием выполнения полного библиографического исследования является знакомство с публикациями журналов «Автомобильные дороги», «Мир дорог», «Известия вузов. Строительство», «Дороги России XXI века», «Наука и техника в дорожной отрасли», «Строительные материалы, оборудование, технологии XXI века». При проведении исследований в другой области, например, технологии дорожных цементных бетонов, помимо указанных журналов следует ознакомится со статьями специальных журналов, посвященных этой тематике, например «Бетон и железобетон», «Цемент и его применение».

Информационный центр по автомобильным дорогам регулярно публикует обзорную и экспресс-информацию по различным вопросам дорожного строительства. С их помощью можно ознакомиться с важнейшими и самыми новыми мировыми разработками в изучаемом направлении.

Большой объем информации в последнее время можно обнаружить на различных сайтах Internet.

При изучении обращают внимание на библиографические списки.

Объяснение принципов работы с патентной документацией также производится на практических занятиях. Под патентной документацией понимается публикация официальными органами различных стран сведений об открытиях, изобретениях, промышленных образцах, полезных моделях, товарных знаках.

Наиболее важным источником патентной информации является бюллетень «Изобретения. Полезные модели» («Открытия, изобретения»), в котором печатаются аннотации (формулы) изобретений, основные чертежи и схемы. Вся патентная документация составляет патентный фонд. Поэтому, правильное использование патентной информации дает возможность осуществлять новые разработки на уровне лучших мировых образцов. В связи с этим перед началом разработки научно-технической темы, необходимо предварительно провести патентные исследования (поиск).

Основным средством организации поиска информации в мировом патентном фонде является система классификации изобретений - Международная патентная классификация (МПК). МПК охватывает все области знаний, используя отраслевой принцип и состоит из 8 разделов, обозначаемых заглавными буквами латинского алфавита. Наибольшая часть информации, относящийся к дорожно-строительной отрасли размещена в разделах С и Е.

Отбор информации по теме должен начинаться с систематического указателя. Указатель состоит из двух частей. В первой записаны индексы МПК в порядке следования классификационных рубрик тех изобретений, сведения о которых публикуются в бюллетене. При обнаружении в бюллетене публикации по соответствующему классу студент знакомится с формулой изобретения (краткое изложение технической сущности изобретения).

Полученные в процессе библиографического исследования и патентного поиска данные по теме исследования должны быть проанализированы и изложены в пояснительной записке, а также доложены в виде краткого отчета по НИР.

### **3. ИНСТРУКЦИЯ ПО ПОИСКУ ДОКУМЕНТОВ**

#### **3.1. Поисковые индексы информации**

Различные отрасли строительства имеют различные индексы УДК, например:

69 - строительные материалы, строительно-монтажные работы, экономика и организация строительства;

691 - строительные материалы и изделия;

624 - теория строительства, земляные работы, устройство фундаментов;

625 - транспортное строительство;

625.122 - сооружение и уплотнение земляного полотна дорог;

666.97 - приготовление раствора и бетона;

666.971 — приготовление строительного раствора;

666.972 — приготовление бетона;

666.972.1 - заполнители и добавки;

691.322 - заполнители бетона;

665.637.8 - битумы нефтяные.

Примеры поисковых индексов информации согласно различным тематическим рубрикам представлены в табл. 1.

*Таблица 1* 

# **Поисковые индексы информации**

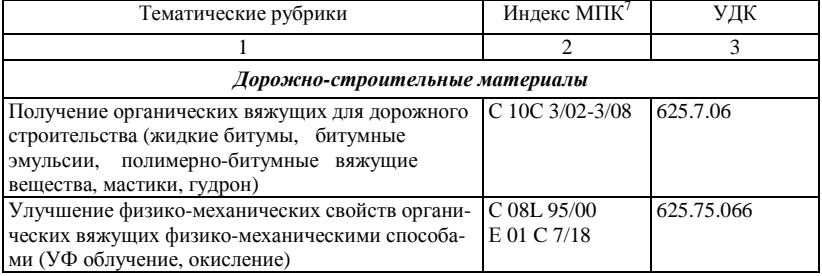

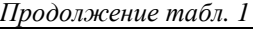

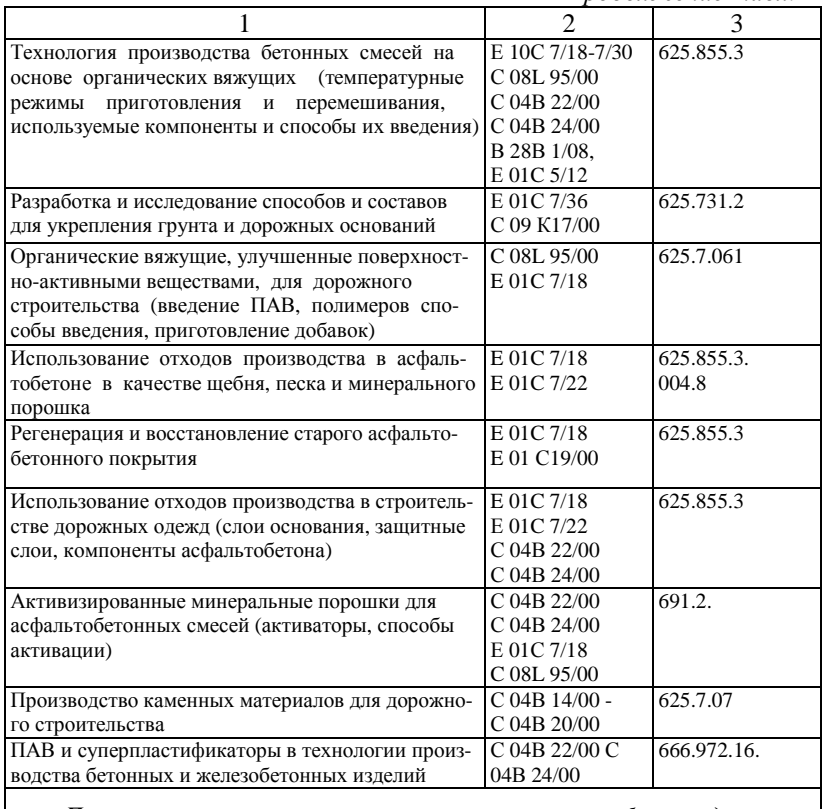

*Проектирование, строительство и эксплуатация автомобильных дорог и искусственных сооружений*

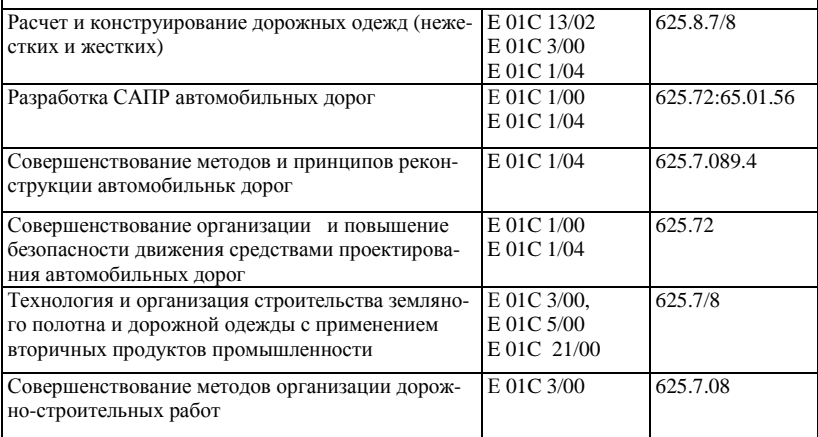

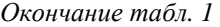

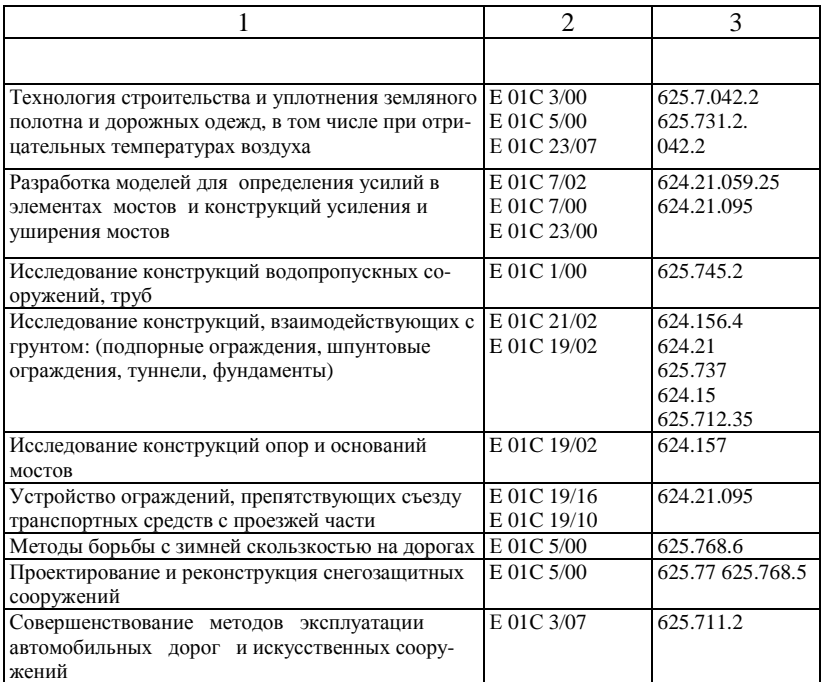

## **3.2. Реферативный журнал «Автомобильные дороги»**

Средство массовой информации реферативный журнал «Автомобильные дороги» зарегистрировано 11 августа 2000 года в форме распространения «печатное СМИ журнал"».

РЖ «Автомобильные дороги» включает следующие разделы:

- общие вопросы строительства и эксплуатации дорог;
- изыскания и проектирование автомобильных дорог;
- строительство автомобильных дорог;
- реконструкция автомобильных дорог;
- эксплуатация авиомобильных дорог;
- дорожно-строительные материалы;
- механизация строительства, ремонта и содержания автомобильных дорог;

- общие вопросы строительства и эксплуатации искусственных сооружений;

- мосты и путепроводы;

- малые искусственные сооружения:

- экономика строительства и эксплуатации автомобильных дорого и искусственных сооружений на них;

- авторский указатель;

- указатель использованных периодических и продолжающихся изданий;

- патентный указатель.

Для осуществления полноценного поиска необходимой информации по теме курсовой работы необходимо просмотреть все статьи интересующего раздела.

## **3.3. Реферативный журнал «Химия»**

Основная информация в области химии содержится в сводных томах РЖ «Химия», выходящих с периодичностью 24 номера в год.

РЖХ реферирует около 1200 профильных периодических изданий. На их долю приходится половина всего материала. Остальные 50 % поступают из 12 тыс. непрофильных источников, публикующих материалы по химии. Охват источников в РЖХим практически такой же, как и в американском реферативном журнале по химии Chemical Abstracts (СА), однако число рефератов в обоих РЖ различно: в РЖХим оно составляет около 200 тыс. в год, в то время как в СА их около 500 тыс. Объясняется это тем, что значительная часть материала по химии попадает в другие, перечисленные выше, серии и выпуски. Кроме того, в СА освещаются не только патенты, но и заявки на них, что повышает общее число рефератов в СА.

Информация в РЖ располагается в строго фиксированном порядке, в соответствии с рубрикацией журнала. Знание рубрикации имеет особое значение, так как позволяет при текущем просмотре РЖ (при использовании его в качестве средства сигнальной информации) концентрировать внимание на тех разделах, которые могут содержать нужную информацию, а не тратить время на перелистывание всего РЖ.

Каждый из 24 номеров сводного тома РЖ «Химия» выпускается в настоящее время в двух частях: первая содержит информацию по теоретической химии и общим вопросам химической технологии, вторая целиком посвящена химической технологии. Рубрикация в РЖХ следующая: крупные разделы обозначены буквами русского алфавита.

- А Общие вопросы химии.
- Б Физическая химия.
- В Неорганическая химия. Комплексные соединения.
- $\Gamma$  Аналитическая химия.
- Д Оборудование лабораторий.

Е – Природные органические соединения и их синтетические аналоги.

Ж – Органическая химия.

И – Общие вопросы химической технологии.

Л – Технология неорганических веществ.

М – Силикатные материалы.

Н – Технология органических веществ.

О – Технология органических лекарственных веществ, ветеринарных препаратов и пестицидов.

П – Химия и переработка древесины, горючих ископаемых и природных газов.

Р – Химия и технология пищевых продуктов, поверхностноактивных материалов и душистых веществ.

С – Химия высокомолекулярных соединений.

Т – Технология полимерных материалов.

У – Технология полимерных материалов (Бензин, лакокрасочные материалы и органические покрытия. Вспомогательные материалы для производства полимеров и изделий из них).

Ф – Технология полимерных материалов (Природные ВМС. Химические волокна, текстильные материалы. Бумага. Кожа. Мех).

Внутри больших буквенных разделов материал расположен в строго определенном порядке. Зная этот порядок, можно при просмотре номеров РЖ фиксировать свое внимание на определенных, нужных частях раздела. В связи с этим полезно помнить и вторую ступень рубрикации – внутри буквенных разделов.

С 1984 г. с целью повышения доступности РЖ для широкого круга специалистов, два выпуска, входящие в сводный том РЖХ: «Общие вопросы химии. Физическая химия» и «Технология полимерных материалов», разделены на несколько частей:

Б-1 – Общие вопросы химии. Физическая химия (Cтроение молекул).

Б-2 – Физическая химия (Кристаллохимия. Химия твердого тела. Газы. Жидкости. Аморфные тела. Поверхностные явления. Химия коллоидов).

Б-3 – Физическая химия (Химическая термодинамика. Физикохимический анализ. Растворы. Электрохимия).

Б-4 – Физическая химия (Кинетика. Катализ. Фотохимия. Плазмохимия. Радиационная химия. Радиохимия).

*ПРИМЕР документа из Реферативного Журнала:* 

97.03-04М5.961. Гепатит С как опасность для работников здравоохранения. Hepatitis C infection as an occupational hazard for healthcare workers /*Prakash Charu, Bhatia Rajesh, Kumari S., Verghese T., Datta K.K.* //*J. Commun. Diseases. - 1995. - 27, № 4. - С. 272-274. - Англ.* Исследованы сыворотки 57 мед. работников из госпиталей г. Дели, непосредственно не соприкасавшимися с лицами из групп высокого риска в отношении гепатита С (подвергавшихся диализу, трансплантации ор-

ганов, многократным гемотрансфузиям). Маркеры гепатита В обнаружены не были. АТ к вирусу гепатита С методом ИФА были найдены в 4 (7%) проб. Этот показатель оказался выше, чем при заражении от укола инфицированной иглой или в результате семейных контактов с больными хроническим гепатитом С. Индия, Nat. Inst.  $\Omega$ f Communicable diseases 22, Sham Nath Marg, Delhi-110054. Библ. 2.

Ниже приведены отдельные поля этого реферата (в том же самом порядке):

- порядковый номер реферата;  $\equiv$
- заглавие на русском языке;  $\qquad \qquad -$
- заглавие на языке оригинала;  $\equiv$
- $\equiv$ авторы;
- сокращенное название издания;  $\qquad \qquad -$
- год публикации;  $-$
- TOM:  $\equiv$
- $\equiv$ выпуск;
- страницы статьи;
- язык первоисточника;  $\equiv$
- $-$  pedepar;
- адрес первого автора;  $\overline{\phantom{0}}$
- библиография.

Указатели к РЖ «Химия»

При составлении указателей любого типа, прежде всего, должна быть обеспечена их надежность, т. е. правильное и достаточно подробное отражение содержания издания. Важной оценкой качества указателя служит также время, затрачиваемое на поиск: при прочих равных условиях указатель тем лучше, чем меньше времени необходимо на получение информации. Однако повышение надежности, связанное обычно с увеличением объема указателя, ведет к росту времени поиска: приходится выбирать средние оптимальные значения обоих показателей.

Справочно-поисковый аппарат РЖХ представлен предметными указателями (полугодовыми и пономерными), авторскими (пономерными и годовым); полугодовым формульным и патентным, а также пономерными специальными указателями веществ (формульным, циклических систем, гетероэлементов и тривиальных названий).

Авторский годовой указатель состоит из двух частей. В первой помещены фамилии авторов, приведенные в рефератах РЖХ на русском языке, в том числе и авторов других стран, использующих русский шрифт (кириллицу). В эту часть указателя попадают также переданные в рефератах РЖ русским шрифтом фамилии авторов, в оригинале изображенные иероглифическим и т. п. письмом (например, работы на японском, китайском, грузинском языках). Во второй части авторского указателя содержатся фамилии авторов работ, опубликованных на языках, использующих латинский алфавит (в том числе и отечественных авторов, работы которых опубликованы за рубежом). При построении алфавитного списка отброшены встречающиеся во многих языках надбуквенные знаки (апострофы, галочки, точки и т. д.).

Фамилии, начинающиеся с частиц Dc, La, Van, Von и т. п. (если эти частицы пишутся отдельно от остальной фамилии), собраны в группы по частицам - приставкам, образуя внутри общего алфавитного списка свою алфавитную подгруппу. После таких фамилий в общем алфавитном порядке идут фамилии, в которых приставка пишется слитно с основной фамилией.

После фамилий и инициалов авторов даны ссылки на номера рефератов (номер РЖ, буквенный индекс раздела, номер реферата в нем). К ссылке может быть добавлен буквенный индекс, указывающий характер работы: Д - диссертация; ДП - депонированная рукопись; К - книга; КР - рецензия на книгу; Р - рецензия. Ссылки приводятся при фамилии не только первого, но и всех авторов работы.

Ниже приведены фрагменты полугодового авторского указателя.

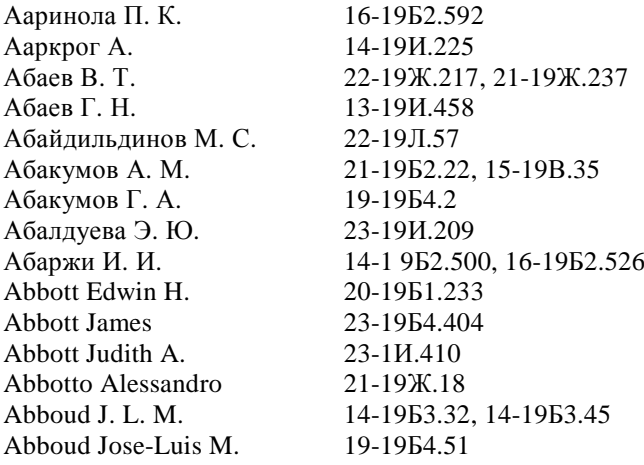

Предметный полугодовой указатель построен обычным образом и не требует особых пояснений. Надо лишь иметь в виду, что он не содержит названий химических соединений, за исключением около 200 тривиальных названий наиболее распространенных веществ. Список этих веществ приводится в начале указателя. Для поиска химических соединений необходимо пользоваться формульным указателем.

Ниже приведен фрагмент полугодового предметного указателя.

*абразивные материалы*

алмазные коронки, для обработки; строительные материалы 11-19М.94

алюминий оксид, α —, зерна, использование в кач-ве основы 08-19М.105П

бумага, основа; водостойкость 07-19Ф.150Д

бура, пентагидрат; очистка поверхности 12-19Р2.29П

вычислительные машины, жесткие диски; копирование; полировочные материалы; оксиды, металлов 05-19М.116П

жидкости; вентили, регулирующие, индивидуальные, конструкция, х-ки; насосы, двухмембранные; шламы, высоковязкие; суспензии, грубозернистые 04-19И.70

зерна, изготовление 11-19М.96П

зубная косметика, пасты, составы 06-19Р2.60П

изделия 03-19М.106П

использование; очистка составы, компоненты 07-19Р2.38П

- пищевая промышленность; инструменты, гибкие 05-19Р1.25К

- подложки; покрытия нанесение, электростатич. способ; моделирование математическое 04-19М.109К

*Патентный полугодовой указатель* в настоящее время состоит из двух частей: указателя патентов по странам со ссылками на рефераты, в которых освещены эти патенты; и систематического указателя, в котором патенты сгруппированы по предметному признаку (по тематике).

Во второй части (систематическом указателе) воспроизводятся номера и библиографические описания рефератов патентов, посвященных определенной тематике.

Ниже приведен фрагмент патентного указателя.

*Фотографические материалы* 

16 Н791 П. Органические фотопроводящие материалы на основе полимеров 9- (*n*-винилфенил) -антрацена с добавкой терфенила. [К. к. Хитати сэйсакусё]. Япон. пат., кл. 25(1)С32, (С 08 f 33/00), № 48— 32775, опубл. 9.10.73

16 Н792 П. Электрофотографический материал. [Кянон К.К.]. Япон. пат., кл. 103К111, (G 03 g 5/06), № 48—32377, опубл. 5.10.73

16 Н793 П. Светочувствительный материал для электрофотографии. [Кянон К.К.]. Япон. пат., кл. 103K111, (G 03 g 5/06), № 48— 32380, опубл. 5.10.73

16 Н794 П. Светочувствительный электрофотографический материал. [Кянон К.К.]. Япон. пат., кл. 103K111. (G 03 g), № 47—44813, опубл. 13.11.72

Информация по патентным материалам расширяется за счет публикации рефератов на описания изобретений к заявкам Великобритании, ФРГ, Японии, Европейского патентного ведомства (заявка ЕВП) и Международной патентной кооперации (заявка Межд. РСТ). В библиографические описания всех патентных документов входит номер заявки.

## **3.4. Реферативный журнал «Chemical Abstracts»**

Первоисточниками для СА служат около 12 тыс. научных и технических журналов на 50 языках, патенты 28 стран, а также материалы конференций, диссертации, книги.

Внешняя форма журнала несколько раз менялась. В 1907–1934 годах рефераты на каждой странице печатали в одну колонку. С 1934 г. их стали печатать в две колонки, каждая из которых имела свой порядковый номер. Между колонками по вертикали проставляли цифры от 1 до 9, которыми делили каждую колонку на 9 частей; их использовали в указателях для более точного обозначения положения в колонке искомого понятия или соединения: в поисках материала по ссылке в указателе, например, 3692<sup>3</sup>, надо было просматривать уже не всю колонку, а только часть ее вблизи индекса 3. С 1947 г. цифровые индексы были заменены буквенными (a – i), назначение их осталось прежним.

В 1967 г. (том 66) внешнее оформление СА приобрело свой сегодняшний вид, тома стали полугодовыми. Печать в две колонки сохранилась, но буквенные индексы между колонками исчезли. Каждый реферат получил порядковый номер, и именно на этот номер (а не на страницу!) даются теперь ссылки в указателях.

Подробности экспериментов в рефератах «Chemical Abstracts» всегда приводились более скупо, чем в рефератах «Chemisches Zentralblatt» или РЖ «Химия»; сейчас эта сторона освещается еще более сжато, рефераты стали короче, главное внимание в них уделяется сути работы, выводам из нее. Тот, кого интересуют экспериментальные подробности, не может обойтись без обращения к оригиналу. В качестве примера ниже воспроизводится реферат работы

**57656m. Nucleophilic aromatic substitution in the pyrrole ring.**  Doddi, Giancarlo; Mencarelli, Paolo; Stegel, Franco (Cent. Stud. Mecc. Reazione, Univ. Roma, Rome, Italy). *J. Chem. Soc., Chem. Commun.* **1975,** (8), 273—4 (Eng).

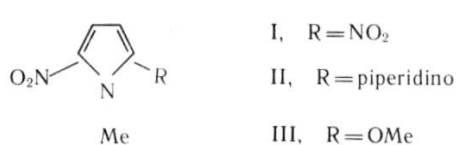

2,5-Dinitro-1-methylpyrrole (I) underwent nucleophilic arom. substitution with piperidine and  $MeO<sup>-</sup>$  to give II and III resp. The ease of these reactions lies in the fact that I bears an  $N - Me$ group rather than  $N - H$  atom which avoids  $N - H$  ionization with strong bases and consequent lowering of the ring reactivity.

Сравнение с рефератом той же работы, опубликованной в РЖХ, показывает, что там даются указания об условиях проведения реакции, константах полученных веществ, т.е. реферат является более подробным.

Рефераты в СА располагаются в строгом порядке, определяемом рубрикацией журнала:

Биохимия

- 1 Фармакология.
- 2-Фармакология млекопитающих.
- 3 Биохимическая генетика.
- 4 Токсикология.
- 5 Агрохимические биорегуляторы.
- 6 Общая биохимия.
- 7 Ферменты.
- 8 Ралиационная биохимия.
- 9 Биохимические методы.
- 10 Биохимии микроорганизмов.
- 11 Биохимия растений.
- 12 Биохимия немлекопитающих.
- 13 Биохимия млекопитающих.
- 14 Патологическая биохимия млекопитающих.
- 15 Иммунохимия.
- 16 Ферментация и биохимическая технология.
- 17 Пищевые продукты.
- 18 Корма животных.
- 19 Удобрения почвы, питание растений.
- 20 История, обучение и документация.

Органическая химия

- 21 Общая органическая химия.
- 22 Физическая органическая химия.
- 23 Алифатические соединения.
- 24 Алициклические соединения.
- 25 Бензол, его производные, конденсированные бензольные системы

26 — Биомолекулы и их синтетические аналоги.

27— Гетероциклические соединения с одним гетероатомом.

28 — Гетероциклические соединения с несколькими гетероатомами.

29 — Элементоорганическис соединения.

30 — Терпены и терпеноиды.

- 31 Алкалоиды.
- 32 Стероиды.
- 33 Углеводы.
- 34 Аминокислоты, пептиды, протеины.

*Высокомолекулярные соединения*

- 35 Химия синтетических полимеров.
- 36 Физические свойства синтетических полимеров.
- 37 Переработка пластиков.
- 38 Производство и использование пластиков.
- 39 Синтетические эластомеры, натуральный каучук.
- 40 Текстиль.
- 41 Красители, отбеливающие вещества и фотосенсибилизато-

ры.

- 42 Краски, чернила и родственные продукты.
- 43 Целлюлоза, лигнин, бумага и другие продукты леса.
- 44 Промышленность углеводов.
- 45 Промышленные органические химикаты, кожа, жиры, воска.
- 46 Поверхностно-активные вещества и детергенты.

*Прикладная химия и химическая технология*

- 47 Приборы и аппараты.
- 48 Общие операции и процессы.
- 49 Промышленность неорганических химикалиев.
- 50 Пропелленты и взрывчатые вещества.
- 51 Нефть, ее производные и родственные продукты.
- 52 Электрохимическая, радиационная и термическая энерго-

технология.

- 53 Минералогическая и геологическая химии.
- 54 Экстрактивная металлургия.
- 55 Железосодержащие металлы и сплавы.
- 56 Нежелезные металлы и сплавы.
- 57 Керамика.
- 58 Цемент и бетон.
- 59 Загрязнения воздуха, промышленная гигиена.
- 60 Обработка и ликвидация отходов.
- 61 Вода.
- 62 Эфирные масла и косметика.
- 63 Фармацевтические препараты.

64 — Фармацевтический анализ.

*Физическая, неорганическая и аналитическая химия*

65 — Общая физическая химия.

66 — Химия поверхностных явлений и коллоиды.

67 — Катализ, кинетика реакций, механизмы неорганических реакций

68 — Фа.чоные равновесия, химическое равновесие, растворы.

69 — Термодинамика, термохимия, термические свойства.

70 — Ядерные явления.

71 — Ядерная технология.

72 — Электрохимия.

73 — Оптическая, электронная и маес-спектроскопия и другие родственные свойства.

74 — Радиационная химия, фотохимия, фотографические процессы, другие репрографические процессы.

75 — Кристаллография, жидкие кристаллы.

76 — Электрические явления.

77 — Магнитные явления.

78 — Неорганические химикалии и реакции.

79 — Неорганическая аналитическая химия.

80 — Органическая аналитическая химия.

Знание рубрикации важно при использовании журнала в качестве средства сигнальной информации, т. е. при просмотре свежих номеров СА с целью найти публикации в определенной области. Зная, в каком именно разделе могут оказаться нужные рефераты, можно ограничиться просмотром этого раздела. При этом необходимо учитывать, что до 1997 г. нечетные выпуски журнала содержали только разделы 1–34, а четные – разделы 35–80. Таким образом, интересуясь новыми публикациями в какой-то одной определенной области, необходимо было просматривать СА раз в две недели. Однако в настоящее время для удобства и повышения оперативности каждый выпуск журнала содержит все тематические рубрики.

Все реферируемые документы в СА подразделяются на 6 основных типов: журнальные статьи; сообщения конгрессов и симпозиумов, сборники, диссертации; технологические сообщения; депонированные документы; новые книги; патенты. Рефераты внутри каждого раздела группируются в перечисленном выше порядке: сначала рефераты научных статей, затем материалы конференций и т. д. Если реферируемый документ содержит материал, относящийся к нескольким разделам, то он помещается в одном из них, а в конце других разделов даются отсылки.

Издатели СА указывают, что реферат не ставит перед собой цели заменить оригинальный документ: задача реферата – дать быструю и

надежную информацию, позволяющую читателю решить, следует ли ему обратиться к первоисточнику. Первая фраза реферата освещает главную идею (результат), содержащуюся в оригинальном документе. Последующий текст развивает и дополняет главный результат: освещает цель и охват реферируемой работы; новые реакции, соединения, материалы, свойства, приборы; новые теории; новые применения известных знаний; результаты исследования с авторской интерпретацией и выводами. В рефератах используются терминология и номенклатура, принятые автором оригинального документа. В указателях номенклатура стандартизована в соответствии с правилами, принятыми в СА.

Каждый реферат в СА начинается с библиографического описания, которое включает следующие сведения:

1. Номер тома и номер реферата. Все рефераты полугодового комплекта имеют единую нумерацию. К номеру прибавляется латинская буква, служащая кодом для контроля при обработке на ЭВМ.

2. Название статьи, книги, патента.

3. Сведения об авторах: фамилия, имя (имена) или инициалы. Если авторов более десяти, то указывается только первый и ставится пометка «е. а.» («и другие»).

4. Название организации, где выполнена работа (для книг – место издания, для патентов – владелец патента).

5. Название журнала, год, номер тома (в скобках – номер выпуска), страницы (от – до), язык оригинальной публикации (английский не указывается).

Для книг приводятся название, авторы или редакторы, издательство и место публикации, год издания, число страниц, цена в валюте издавшей страны; для патентов – название, авторы, фирма-владелец патента, страна патентования, номер патента, его классификация по национальной системе, дата выдачи, дата приоритета.

*Указатели к реферативному журналу «Сhemical Abstracts»* 

Важнейшей составной частью СА является широко развитая система указателей, обеспечивающая возможность ретроспективного поиска по ряду признаков. По числу страниц указатели занимают более половины объема издания. Поскольку указатели ради экономии места печатаются очень мелким шрифтом, их действительный объем превосходит объем текста самого СА: на каждые 1000 знаков текста приходится около 3500 знаков в указателях.

Указатели СА делятся на два типа: **пономерные указатели**, имеющиеся в каждом выпуске реферативного журнала *(Keyword Index – указатель ключевых слов; Patent Index – указатель патентов; Author Index – авторский указатель)* **и полугодовые указатели к каждому тому** *(General Subject Index – предметный указатель; Chemical* 

Substance Index - указатель химических названий; Author Index - авторский указатель; Patent Index - указатель патентов, Formula Index - формульный указатель).

Вспомогательные указатели помогают обеспечить поиск по разным признакам и максимально облегчить нахождение нужной информации тем читателям, которые не знакомы со всеми тонкостями терминологии и номенклатуры, применяемой в СА: Указатель циклических систем (Index of Ring System), Путеводитель к указателям (Index  $Guide)$ .

В каждом выпуске имеется «Указатель ключевых слов», отобранных из заголовка и текста реферата. Этими ключевыми словами являются общие понятия, термины, названия классов химических соединений. При пользовании «Указателем ключевых слов» следует иметь в виду одну его особенность, связанную с «машинным» происхождением указателя: может оказаться, что один и тот же предмет в разных рефератах назван по-разному (следуя авторской терминологии), тогда и в указателе он может оказаться рассеянным по разным местам. Это заставляет внимательно продумывать, под какими синонимами можно встретить в «Указателе ключевых слов» нужное понятие. Так, при поиске сведений о круговом дихроизме необходимо искать не только по полному названию «Circular Dichroism», но и по сокращенному - «CD». В указателе имеется большая рубрика «Reviews», позволяющая легко находить обзоры по нужной тематике.

Авторский указатель (Author Index) представляет собой алфавитный список фамилий всех авторов статей, изобретателей и фирмдержателей патентов; ссылки даются на номера рефератов без какойлибо расшифровки содержания работы. При поиске фамилий отечественных авторов надо знать приводимую ниже транскрипцию русского шрифта (табл. 2).

Таблица 2

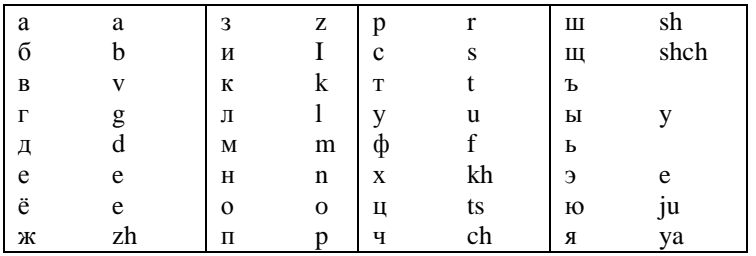

## Транскрипция русского шрифта

К каждому полугодовому тому выпускаются пять вышеперечисленных указателей. В отличие от указателей в выпусках, составляемых

только по рефератам, эти указатели составляются по оригинальным источникам. Таким образом, указатель может дать ссылку на понятия, предметы, химические соединения, которые не упоминаются в реферате, но содержатся в тексте оригинальной работы первичного источника информации, и др.

**Авторский указатель** включает фамилии авторов статей и изобретателей (для патентов), названия организаций коллективных авторов и держателей патентов, расположенных в соответствии с английским алфавитом, а при одинаковых фамилиях по алфавиту имен (инициалов). После фамилии и инициалов первого автора описываются те же данные о соавторах, затем сущность работы (или патента) и ссылка на номер соответствующего реферата. В алфавитный список включены фамилии всех авторов (не только первых), однако при фамилиях соавторов дается лишь отсылка к первому автору, никаких данных о самой работе здесь не приводится.

**Патентный указатель (Patent Index)** состоит из двух частей. В первой сгруппированы патенты по странам, в которых они выданы. Страны располагаются в алфавитном порядке их английских названий, патенты каждой страны по возрастанию номеров. Во второй части патентного указателя проводится сопоставление номеров повторных патентов, выданных в разных странах и соответствующих ранее прореферированному в СА патенту.

**Общий предметный указатель (General Subject Index)** включает все понятия, кроме названий конкретных химических соединений, которые составляют предмет отдельного указателя. В общий предметный указатель входят названия классов химических соединений (например, амины, оксиды); названия химически неоднородных веществ (воздух, нефть, воска); термины, описывающие свойства и применения веществ (вязкость, энтропия, фотосопротивление); термины, описывающие реакции (окисление, Канниццаро реакция), промышленные материалы, процессы и аппаратуру для них (красители, гидрогенизация, криостаты); биологические и биохимические объекты, не являющиеся строго определенными химическимими соединениями; названия животных и растений и др.

Для некоторых понятий могут быть приведены ссылки на многие десятки номеров рефератов, не все из которых содержат сведения, интересующие конкретного читателя. Чтобы облегчить отбор нужных ссылок, перед каждой из них в двух трех словах указывается суть работы [2]:

**Stalagmites OCHOBHON ПОИСКОВЫЙ ПРИЗНАК**<br> **Stalagmites OCHOBHON ПОИСКА** ПОИСКА И ССЫЛКА Детализация поиска и ссылка Stamps **Oсновной поисковый признак**  postage, adhesives for, P 26328y **Standardization** of corrosion tests 58720h

Детализация поиска и ссылка Основной поисковый признак Летализация поиска и ссылка

Указатель химических соелинений (Chemical Substance Index) содержит расположенные в алфавитном порядке названия химических соединений с их регистрационными номерами, а также ссылки на номера рефератов, в которых упоминается данное соединение. Для того чтобы точнее ориентировать читателя, перед каждой ссылкой дается краткая (обычно несколькими словами) характеристика содержащейся в работе информации: идет ли речь, например, о получении, химических или физических свойствах, об анализе вещества, о его применениях.

## 3.5. Патентный поиск

#### 3.5.1. Инструкция по работе с открытыми реестрами ФИПС 1

1. Откройте сайт ФИПС: www1.fips.ru

2. Выберите раздел "Информационные ресурсы" в левой панели меню:

#### ИНФОРМАЦИОННЫЕ РЕСУРСЫ

3. На открывшейся странице информационных ресурсов нажмите на гиперссылку "Открытые реестры":

> **ИНФОРМАЦИОННЫЕ РЕСУРСЫ** Информационно поисковая система Открытые реестры **Международные** классификации ru.espacenet.com Услуги

Открытые реестры представляют собой структурированный список документов по номеру регистрации или заявки по определенному объекту промышленной собственности. Пользователям предоставляется доступ к информации о регистрациях с указанием правового статуса или состояния делопроизводства по заявкам.

На портале открыты реестры товарных знаков и знаков обслуживания Российской Федерации, изобретений, полезных моделей и промышленных образцов Российской Федерации, наименований мест происхождения товаров Российской Федерации, общеизвестных в Российской Федерации товарных знаков, международных товарных знаков с указанием Российской Федерации, также доступны открытые

реестры по заявкам на регистрацию товарных знаков, знаков обслуживания и наименований мест происхождения товаров (НМПТ) Российской Федерации, по заявкам на выдачу патента Российской Федерации на изобретения, полезные модели и промышленные образцы.

В открытых реестрах предусмотрена возможность просмотра официальной публикации в формате PDF, идентичной публикации в официальных бюллетенях Роспатента (рис. 1).

 $(19)$  RU $(11)$ 

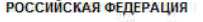

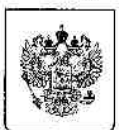

 $(51)$  M<sub>TK</sub> C08L95/00 (2006.01) C08L91/00 (2006.01) C08K13/02 (2006.01) 2458950(13) C1

ФЕДЕРАЛЬНАЯ СЛУЖБА ПО ИНТЕЛЛЕКТУАЛЬНОЙ СОБСТВЕННОСТИ. ПАТЕНТАМ И ТОВАРНЫМ ЗНАКАМ

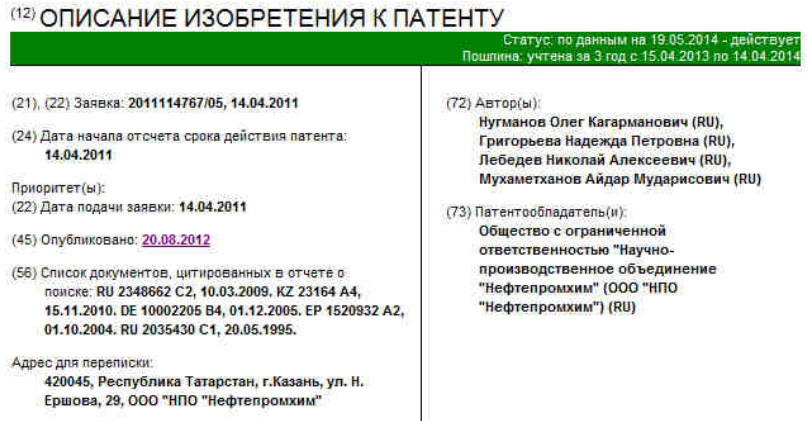

#### (54) СТАБИЛИЗИРУЮЩАЯ ДОБАВКА ДЛЯ ЩЕБЕНОЧНО-МАСТИЧНОЙ АСФАЛЬТОБЕТОННОЙ СМЕСИ И СПОСОБ ЕЕ ПОЛУЧЕНИЯ

 $(57)$  Реферат:

Изобретение применяется при изготовлении дорожных покрытий при использовании щебеночно-мастичных асфальтобетонов. Добавка включает органическое вяжущее, структурообразователь, гидроксид натрия и воду. В качестве органического вяжущего добавка содержит отход масложирового производства, выбранный из группы: жировая композиция, или госсиполовая смола, или флотогудрон, или техническая олеиновая кислота марки В. В качестве структурообразователя используют целлюлозное волокно. Соотношение компонентов следующее, мас.%: целлюлозное волокно - 80-85, отход масложирового производства - 10-15, гидроксид натрия - 0,4-0,8, вода - остальное. Получают стабилизирующую добавку путем смешения эмульсии, предварительно приготовленной смешением отхода масложирового производства с горячей водой и гидроксидом натрия и целлюпозного волокна с последующим отжимом, сушкой и гранулированием. Полученная добавка соответствует всем необходимым требованиям качества и получена из экологически чистого и дешевого сырья. 2 н.п. ф-лы, 2 табл., 4 пр.

Рис. 1. Результат поиска по опубликованной заявке

4. Выберите раздел для поиска:

– изобретения;

– полезные модели;

– промышленные образцы;

– товарные знаки;

– наименования места происхождения товаров;

а также реестр:

– по зарегистрированным объектам;

– по заявкам.

Пользователям предоставляется свободный доступ:

– к информации об опубликованных заявках на изобретения;

– к информации о делопроизводстве по заявкам на выдачу патента РФ на изобретение, поступившим после 01.01.2007.

5. Выберите поле для поиска и введите его значение, нажмите кнопку *"Показать"* 

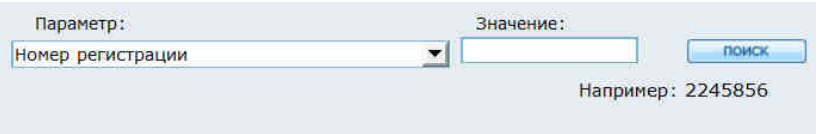

6. Результатом поиска по опубликованной заявке будет документ с описанием, представленный на рис. 1.

## **3.5.2. Инструкция по работе с информационно-поисковой системой ФИПС 1**

1. Откройте сайт ФИПС: www1.fips.ru

2. Выберите раздел *"Информационные ресурсы"* в левой панели меню:

ИНФОРМАЦИОННЫЕ РЕСУРСЫ

3. На открывшейся странице информационных ресурсов нажмите на гиперссылку *"Информационно-поисковая система":*

4. Для входа в бесплатную БД (базу данных) необходимо ввести имя пользователя и пароль:

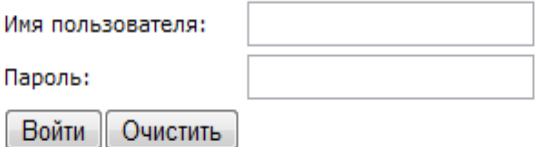

Имя пользователя - guest; Пароль - guest.

Бесплатный доступ открыт к текстам МПК, МКТУ, МКПО (без поиска), БД перспективных изобретений (IMPIN), БД рефератов Российских патентных документов на русском (RUPATABRU) и английском (RUPATABEN) языках, БД рефератов полезных моделей (RUPMAB), программ для ЭВМ (SWDB), зарегистрированных баз данных (TEST\_DB) и топологий интегральных микросхем (TIMS), полным текстам Российских патентных документов из последнего бюллетеня. Раздел "Классификаторы".

Платный доступ открыт к полнотекстовым БД по изобретениям (RUPAT), ретроспективной БД Российских патентных документов 1924-1993 г.г. (RUPAT\_OLD), БД полезных моделей (RUPM), БД Российских товарных знаков (RUTM), БД наименований мест происхождения товаров (RUGP), БД международных товарных знаков с указанием России (ROMARIN - бесплатная) - работает в тестовом режиме, БД общеизвестных в России товарных знаков (WKTM), БД промышленных образцов (RUDE).

4. Выберите раздел для поиска:

## Патентные документы РФ (рус.)

■ Рефераты российских изобретений (РИ) (?)

- □ Заявки на российские изобретения (ЗИ) (?)
- $\Box$  Полные тексты российских изобретений из трех последних бюллетеней (НИ) (?)

□ Формулы российских полезных моделей (РПМ) (?)

- Формулы российских полезных моделей из трех последних бюллетеней (НПМ) (?)
- Перспективные российские изобретения (ПИ) (?)

#### Патентные документы РФ (анг.)

Международная патентная классификация

Российские товарные знаки

Международная классификация товаров и услуг

Российские промышленные образцы

Международная классификация промышленных образцов

Программы для ЭВМ, БД и ТИМС

Основные разделы для поиска:

- патентные документы РФ (рус.);
- патентные документы РФ (анг.);
- международная патентная классификация;
- российские товарные знаки;
- международная классификация товаров и услуг;
- российские промышленные образцы;
- международная классификация промышленных образцов;

- программы для ЭВМ, БД и ТИМС.

Патентные документы РФ (рус.):

- рефераты российских изобретений (РИ) (?);

- заявки на российские изобретения (ЗИ) (?);

- полные тексты российских изобретений из трех последних бюллетеней (НИ) (?);

- формулы российских полезных моделей (РПМ) (?);

- формулы российских полезных моделей из трех последних бюллетеней (НПМ) (?);

- перспективные российские изобретения (ПИ) (?).

5. Выбрав основную область, нажмите кнопку *"Поиск"* в левой панели меню:

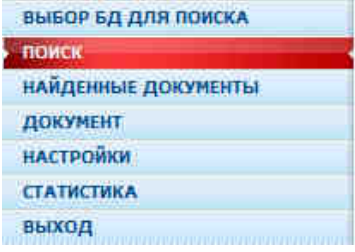

6. В появившемся окне поискового запроса необходимо выбрать вид поиска:

– логический;

- нечеткий;

- словарный.

Перед проведением поиска необходимо четко определить какой из видов поиска может дать наилучший результат по необходимому запросу.

Логический позволяет производить поиск по словам текста документа с использованием логических и/или контекстных операторов.

Нечеткий - вид поиска, при котором происходит сравнение не слов запроса и документа, а "битовых образов" запроса и документа, т.е. происходит сравнение набора нулей и единиц, представляющих собой битовый образ запроса, с наборами нулей и единиц, представляющих собой битовые образы документов, по определенному оригинальному алгоритму, позволяющему находить наиболее похожие сочетания.

В результате пользователь ИПС может найти документы ,содержащие слова с ошибками в написании (например после распознавания средствами OCR или ошибочного ручного ввода), с неправильными транслитерациями и т.д.

Использование "нечеткого" поиска по наименованиям товарных знаков позволяет найти знаки, "похожие" на искомый или почти эквивалентные по звучанию.

Параметр "Количество слов при нечетком поиске" регулирует степень совпадения "битовых образов" запроса и документа. Увеличение данного параметра приводит к нахождению большего количества вариантов, менее совпадающих с искомым.

Словарный - вид поиска, при котором используется семантическая сеть русского или английского языков. Кроме слов и/или словосочетаний, введенных пользователем в запрос, попадают слова и/или словосочетания из тезауруса, связанные с искомыми каким-либо видом семантической связи (синонимы, выше, ниже, ассоциация и т.д.).

В результате пользователь ИПС может найти документы, содержащие помимо явно введенных в запрос слов и/или словосочетаний слова и словосочетания, связанные с искомыми каким-либо видом (видами) семантической связи.

Например: при поиске по слову "машина" в запрос будут включены также слова: авто, автомобиль, тачка и т.д.

Для данного вида поиска можно использовать маскирование символов слов запроса. Для слов с маскированием поиск семантически связанных терминов не производится. Количество слов, включаемых в запрос (в результате маскирования символов конкретного слова), можно регулировать, используя параметр "Количество подстановок при использовании маскирования".

7. Далее необходимо ввести данные для поиска информации в соответствии с рис. 2.

Поиск возможно осуществлять по:

- основной области запроса по ключевым словам курсовой работы:

- названию патента (если оно известно);

- номеру документа (номер патента или заявки);

- дате публикации документа;

 $-M\Pi K$ :

- заявителю (ям);

- автору $(am)$ ;

- патентообладателю (ям);

- дате публикации заявки;

- дате перевода заявки РСТ на национальную фазу;

- заявке РСТ;

- публикации РСТ;

а также: адресу для переписки; патентному поверенному; списку документов, цитированных в отчете о поиске; конвенционному приоритету; коду вида документа.

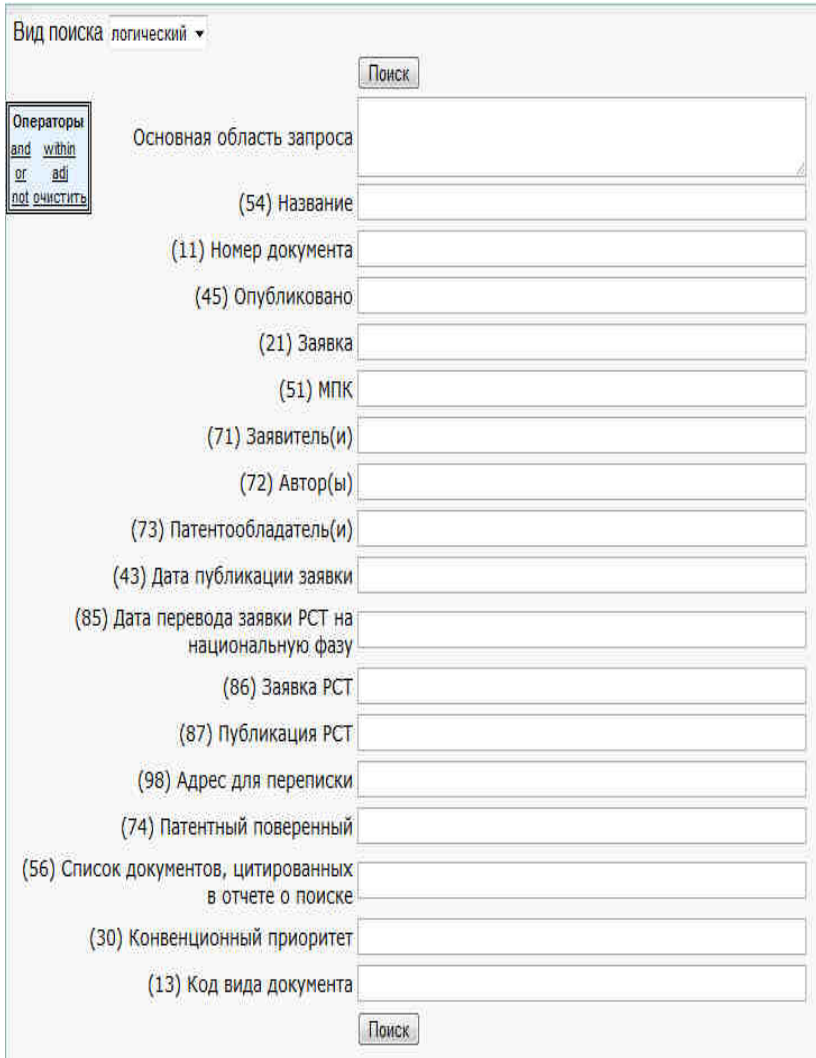

Рис. 2. Общий вид поисковой системы

8. Пример:

8.1 Вводим ключевое словосочетание: *«стабилизирующая добавка»* и нажимаем кнопку *«Поиск»*:

# Поисковый запрос

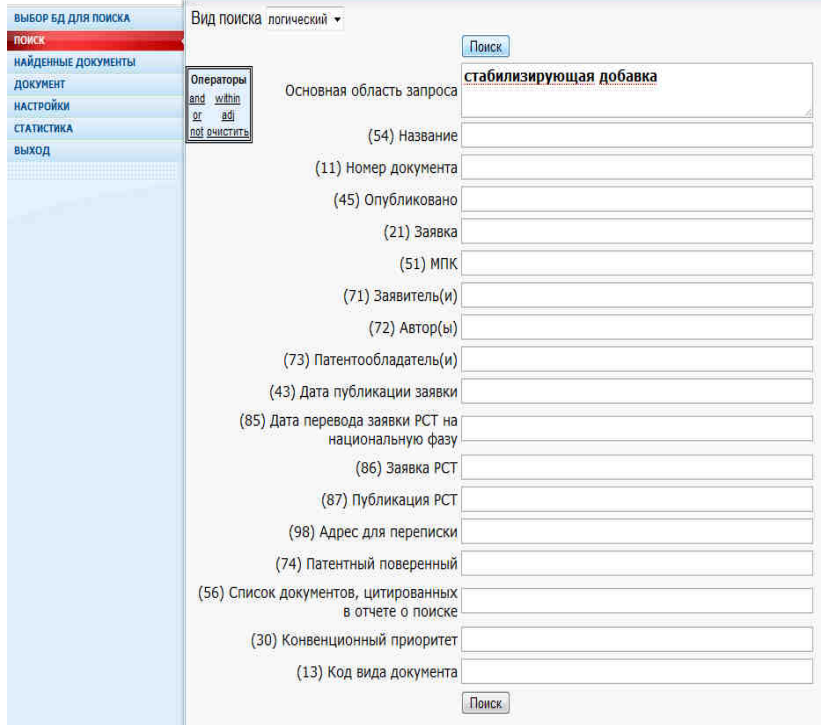

8.2 В появившемся окне списка найденных документов находим наиболее близкое название по рассматриваемой тематике:

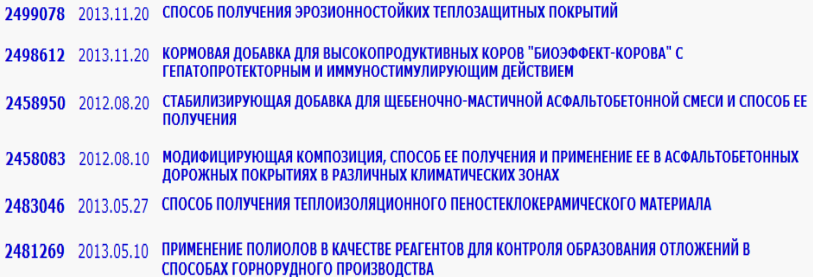

8.3 Результатом поиска по опубликованной заявке будет документ с описанием, например:

**РОССИЙСКАЯ ФЕДЕРАЦИЯ** 

 $(19)$  **DII**<sup>(11)</sup>

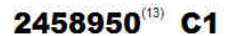

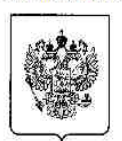

 $(51)$  MDK C08L95/00 (2006.01) C08L91/00 (2006.01) C08K13/02 (2006 01)

**ФЕЛЕРАЛЬНАЯ СЛУЖБА** ПО ИНТЕЛЛЕКТУАЛЬНОЙ СОБСТВЕННОСТИ. ПАТЕНТАМ И ТОВАРНЫМ ЗНАКАМ

#### (12) ОПИСАНИЕ ИЗОБРЕТЕНИЯ К ПАТЕНТУ

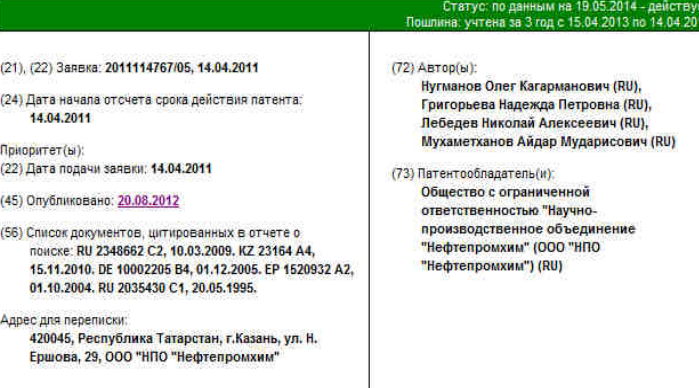

#### (54) СТАБИЛИЗИРУЮЩАЯ ДОБАВКА ДЛЯ ЩЕБЕНОЧНО МАСТИЧНОЙ АСФАЛЬТОБЕТОННОЙ СМЕСИ И СПОСОБ ЕЕ ПОЛУЧЕНИЯ

(57) Pemepart

Изобретение применяется при изготовлении дорожных покрытий при использовании щебеночно-мастичных асфальтобетонов. <mark>Добавка</mark> включает органическое вяжущее, структурообразователь, гидроксид натрия и воду. В качестве органического вяжущего побавке содержит отход масложирового производства, выбранный из группы: жировая композиция, или госсиполовая смола, или флотогудрон, или техническая олеиновая кислота марки В. В качестве структурообразователя используют целлюлозное волокно. Соотношение компонентов следующее, мас.%: цеплюлозное волокно - 80-85, отход масложирового производства - 10-15, гидроксид натрия - 0,4-0,8, вода - остальное. Получают стабилизирующую добавку путем смешения эмульсии, предварительно приготовленной смешением отхода масложирового производства с горячей водой и гидроксидом натрия и целлюлозного волокна с последующим отжимом, сушкой и гранулированием. Полученная <mark>добавка</mark> соответствует всем необходимым требованиям качества и получена из экологически чистого и дешевого сырья. 2 н.п. ф-лы, 2 табл., 4 пр.

## **3.6. Инструкция по работе с электронным каталогом научнотехнической литературы**

1. Откройте сайт ВИНИТИ: www.viniti.ru

2. Поисковый интерфейс позволяет:

- выбрать поиск среди всех объектов Каталога или задать перечень объектов;

- выбрать все поисковые поля или задать их перечень;

- ввести поисковые слова в одну или две строки;

- выбрать режим поиска слов (все слова, словосочетание, любое из слов, начинается с, точно соответствует)

- если поисковые слова введены в обе строки, то выбрать логическую связку между строками (И, ИЛИ, И НЕ)

- если для выбранных объектов появляются доступные фильтры (годы, даты, списки стран, языков, тематик и т.п.), то ограничить область поиска, включив в запрос фильтры в виде диапазонов значений (для годов и дат) или списков значений (стран, языков, тематик и т.д.).

Морфология русского языка при поиске не учитывается. Поисковое слово, введённое пользователем, автоматически усекается справа. Например, ввод слова Иванов означает поиск слов Иванов, Иванова, Иваново, Ивановский и т.п. Точно так же автоматически усекаются слова, набранные с использованием латинских букв и цифр. Автоматическое усечение отключено только в режиме поиска "точно соответствует", но в этом случае для успешного поиска необходимо вести значение поискового поля целиком (например, ISSN журнала, шифр специальности ВАК для диссертаций, фамилию и инициалы автора и т.п.)

В режимах поиска "Все слова", "Словосочетание" и "Любое из слов" все слова длиной один символ считаются шумовыми и удаляются из поисковой строки автоматически. Считаются шумовыми и удаляются предлоги и артикли английского языка, а также русские предлоги. В перечисленных выше режимах максимальная длина поисковой строки равна 200 символов.

В режимах поиска "Начинается с" и "Точно соответствует" шумовые слова не удаляются, максимальная длина поисковой строки равна 50 символов.

Пример: необходимо найти все первые номера журналов Мир ПК. Поисковая форма будет выглядеть следующим образом.

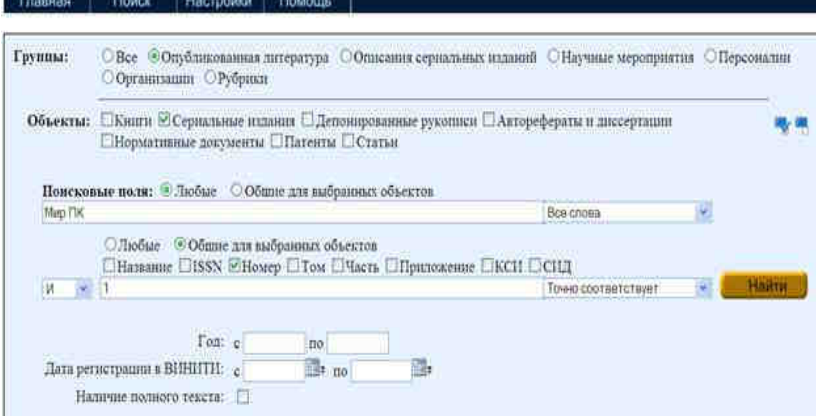

Прежде чем сформулировать поисковый запрос, необходимо выбрать объекты, которые будут участвовать в поиске.

Для удобства объекты объединены в несколько групп. Интерфейс позволяет:

1) выбрать группу;

2) выбрать объект(ы) в группе.

На рис. 3 жёлтой рамкой выделены Группы, красной рамкой выделены Объекты выбранной группы. Зелёной рамкой отмечены две кнопки, позволяющие включить или выключить сразу все объекты.

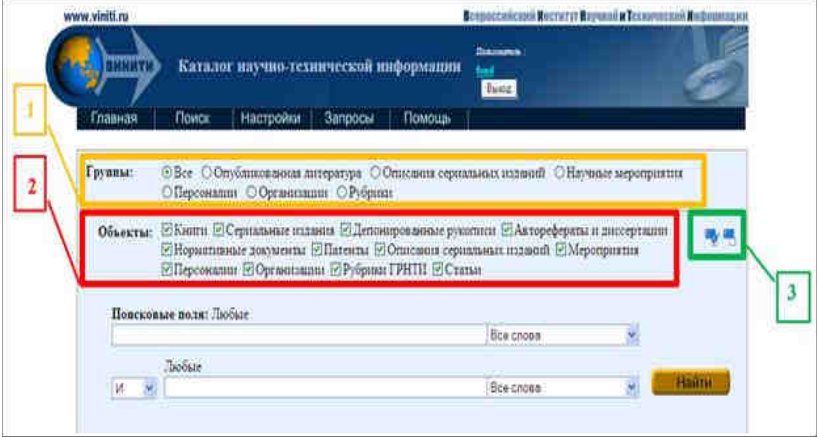

Рис.3. Выбор объектов, участвующих в поиске

Все объекты, описания которых хранятся в Каталоге, сгруппированы согласно табл. 3.

*Таблица 3* 

### **Объекты поиска**

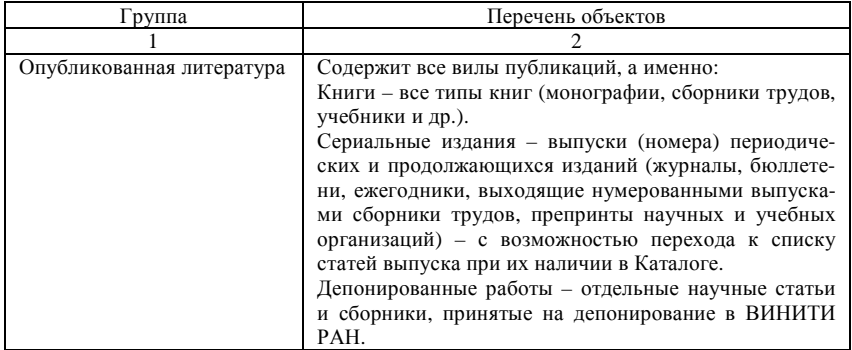

*Окончание табл. 3* 

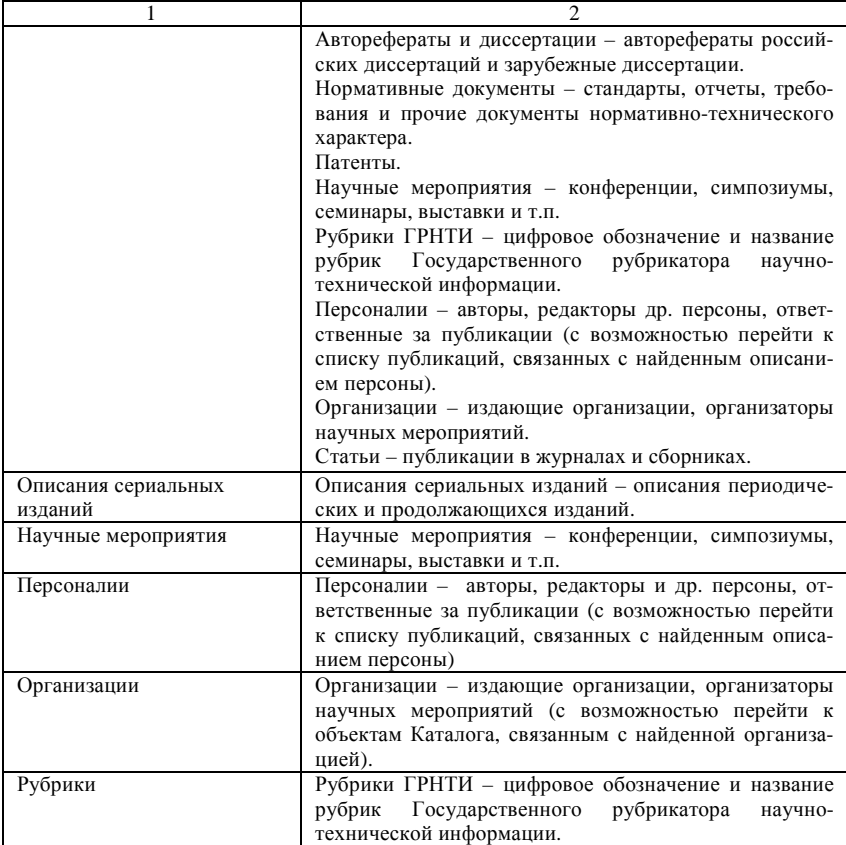

Для выполнения запроса выполняются действия, отмеченные цифрами и стрелками на рис. 4:

1) выбрать группу объектов и (если необходимо) определённые объекты;

2) выбрать (если необходимо) определённые поисковые поля и ввести поисковые слова;

3) выбрать (если необходимо) режим поиска из выпадающего списка;

4) задать (если необходимо) фильтр, ограничивающий область поиска и нажать кнопку *«Найти».* 

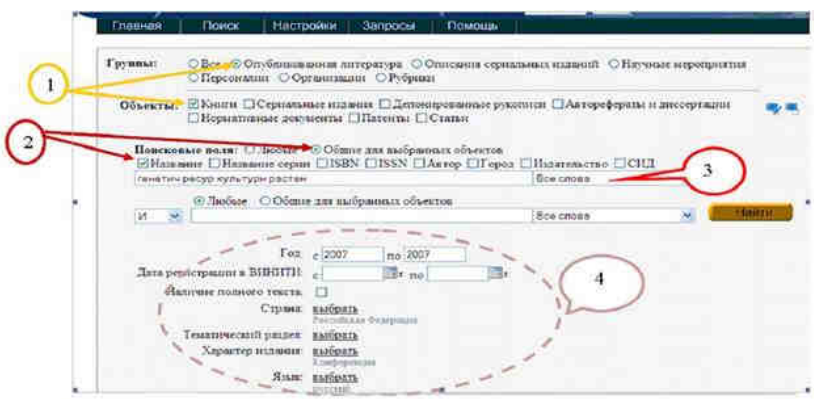

Рис. 4. Поисковый запрос

Некоторые фильтры (стран, языков и т.д.) предполагают выбор из списка значений. Нажатие ссылки выбрать вызывает диалоговое окно, позволяющее выбрать один или несколько элементов из списка (рис. 5).

| www.visitt.ru                 |                                          | <b>BELIEVING AND MONTHS RESIDENTS TO AN ALL PROPERTY.</b> |  |
|-------------------------------|------------------------------------------|-----------------------------------------------------------|--|
|                               | Страва                                   |                                                           |  |
| <b>BANKTE</b>                 | Фильтр:                                  |                                                           |  |
| <b>Тлания</b>                 | ПАвстралия                               | Mosarour                                                  |  |
| Группы:                       | Ancrpus<br>□ Азербайджанская Республика  | Monnona<br>Mouronte<br><b>CEITHARTIER</b>                 |  |
|                               | <b>ПАлбшан</b><br>ДАльцр                 | Manora<br>HanassSara                                      |  |
| Поискина                      | □ Антигуа и Барбула<br><b>ДАргектина</b> | Независимое Госуда<br>Heman                               |  |
| <b>El Hamme</b><br>Fictionary | Армения<br><b>Bastranem</b>              | Hurepin<br>Нилерланды.                                    |  |
|                               | Барбадос<br>Бахрейн                      | Никаратуа<br>Новая Зеландия<br><b>PERSONAL</b>            |  |
| <b>IBE</b><br>×               | Беларусь<br>Bemrus                       | Honas Kanegorus (Ф                                        |  |
|                               | Бермудские острован                      | Hopnerun<br>Объединенная Респу                            |  |
| Three person                  | Болгария<br>Боливия                      | □ Объединенные Арас<br>Остров Буве:                       |  |
|                               | $-14$                                    | $-1 + 4$<br>図                                             |  |
|                               | <b>Очистить</b>                          | Закрыть<br>Применить                                      |  |

Рис. 5. Выбор значений из списка для включения в фильтр

Результаты поиска выдаются в форме, показанной на рис. 6. Нажатие кнопки *«Далее»* выдаёт список найденных объектов. По умолчанию выводятся все найденные объекты, но пользователь мо-

33

жет выбрать (отметить галочкой) только интересующие его типы объектов (например, только Книги и Статьи).

Нажатие кнопки *«Уточнить запрос»* позволяет вернуться к редактированию запроса.

Каталог научно-технологической ниформации Time Harmoline Bannopa Down **Zhiata: Прекласное ноожны Детен** Uni Atinteidioinin **Yrouwn** One as the model for cause upode speciments' - \$33 of service - Выбор определенных Результат запроса. 57 ТИПОВ Объекта Вернуться к редактированию r. HNISSAM DOZENSU  $1 - 30$ запроса mentionen pytottiell (6) сенационные дистериалисты 'n 630 **Course** Просмотр найденных ODNAKTOR

Рис. 6. Результаты поиска – типы объектов

В процессе просмотра результатов поиска может потребоваться изменить порядок сортировки найденных объектов и выбрать типы объектов. Для этого на экране предусмотрена серая область, в которой можно выполнить настройку: выбрать ключи сортировки из выпадающих списков и отметить галочкой нужные типы объектов (рис. 7). Новые настройки начинают действовать после нажатия кнопки *«Обновить».* 

Слева от каждого объекта находится кнопка (рис. 8). Нажав её, можно увидеть описание объекта в полной форме.

На рис. 6 представлен фрагмент полной формы объекта "Описание сериального издания". В отличие от краткой формы, в полной форме в табличном виде выдаются все атрибуты объекта. Если выбранный объект связан в Каталоге с другими объектами, то над таблицей атрибутов появляются связи. В примере на рис. 6 объект связан с одним редактором и 75 сериальными изданиями (выпусками). В круглых скобках выдаётся количество связанных объектов, к списку которых можно перейти одним щелчком мыши.

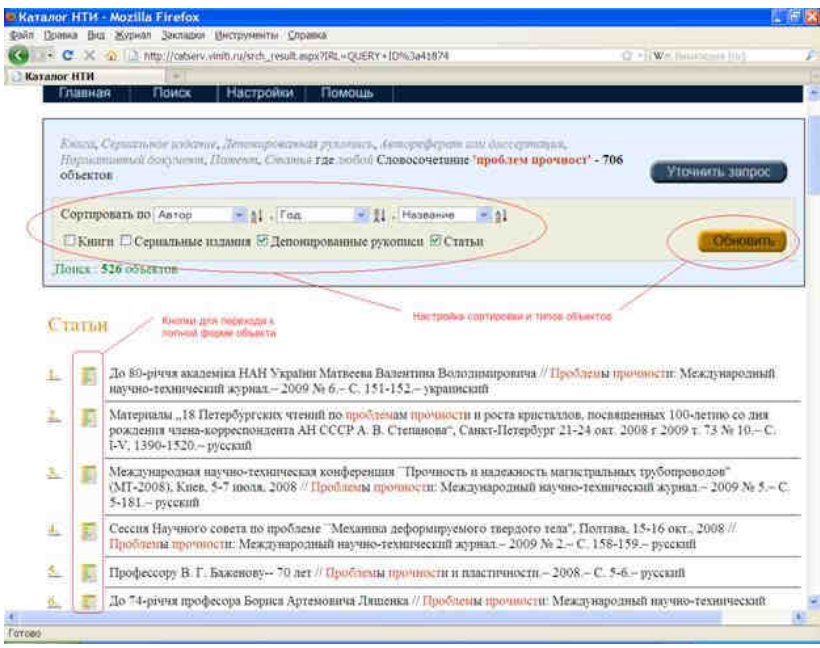

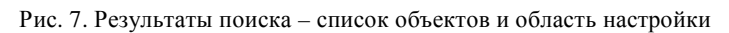

m

## Описания сериальных изданий

#### Известня Томского политехнического университета. ISSN 1684-8519

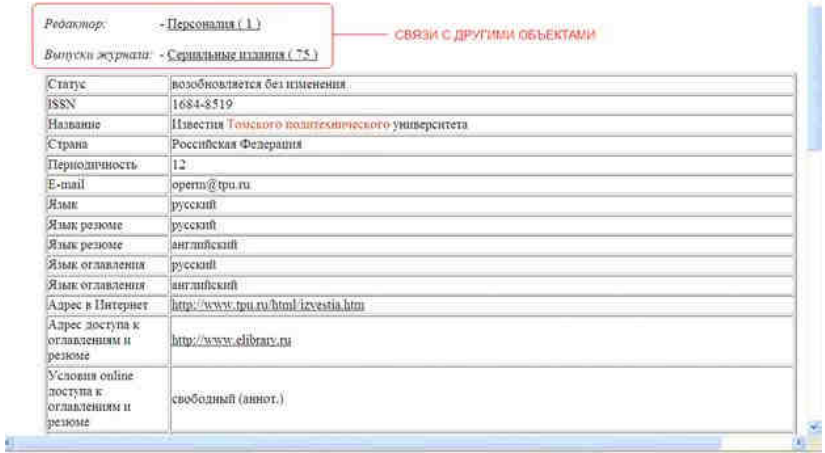

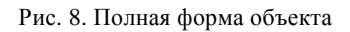

Таким образом, Каталог позволяет не только выполнять запросы, но и перемешаться по связям между объектами. Например, посмотреть выпуски данного сериального издания, публикации данного автора, книги данного издательства, мероприятия данной организации и т.д.

## 4. ТРЕБОВАНИЯ К ОФОРМЛЕНИЮ КУРСОВОЙ РАБОТЫ

Общие требования. В курсовой работе должен применяться научный язык, специальные и профессиональные термины, а также обороты речи, принятые для специальности, по которой производится обучение. При написании курсовой работ не допускается применение оборотов разговорной речи, сленга, произвольных словообразований, не установленных правилами орфографии русского языка. Специальные и профессиональные термины необходимо употреблять в их точном значении и применительно к месту использования. Не допускается смешивать терминологию исследуемой области знания с терминологией других наук.

При написании работы не допускается использовать личное местоимение «я», а следует применять местоимение «мы». Например, «нами установлено, мы приходим к выводу» и т. п. Рекомендуется также использовать изложение авторской позиции от третьего лица (например, «автор полагает, что...») и страдательный залог (например, «разработан специальный подход к решению...»).

Курсовую работу выполняют на листах белой бумаги формата А4 (210Ч297 мм) по ГОСТ 9327-60. Титульный лист в соответствии с приложением данного методического указания.

Основной текст курсовой работы должен быть набран в редакторе Microsoft Word русифицированным шрифтом Times New Roman размером 14 пт с полуторным межстрочным интервалом.

Красная строка абзаца набирается с отступом 1,25 см.

Параметры страницы: верхнее поле - 20 мм, нижнее поле - 26 мм, левое поле - 25 мм, правое поле - 10 мм. Рамка на листах работы не выполняются.

В тексте не допускаются висячие строки, то есть неполные строки в начале страницы.

Опечатки, описки и графические неточности, обнаруженные в процессе подготовки работы, а также в результате проверки её руководителем и нормоконтролером допускается исправлять подчисткой или закрашиванием белой корректирующей жидкостью (корректирующим карандашом), с последующим нанесением на том же месте исправлений, близких к компьютерному формату, шариковой или гелиевой ручками черного цвета. Повреждения листов в работе, помарки и следы не полностью удаленного прежнего текста не допускаются.

Фамилии, названия учреждений, организаций, фирм, название изделий и другие имена собственные в работе приводят на языке оригинала. Допускается транслитерировать имена собственные и приводить названия организаций в переводе на русский язык с добавлением (при первом упоминании) оригинального названия.

*Разделы и нумерация.* Основную часть работы следует делить на части, разделы, главы, подразделы, пункты, параграфы. Разделы, подразделы, пункты и подпункты следует нумеровать арабскими цифрами и записывать с абзацного отступа. Разделы должны иметь порядковую нумерацию I, 2, 3 и т.д. в пределах всей работы, за исключением приложений.

Подразделы должны иметь нумерацию в пределах каждого раздела. Номер подраздела включает номер раздела и порядковый номер подраздела, разделенные между собой точкой, например, 1.1, 1.2, 1.3 и т.д.

Номер пункта включает номер раздела, номер подраздела и порядковый номер пункта, разделенных между собой точкой, например, 1.1.1, 1.1.2, 1.1.3 и т.д.

Номер подпункта включает номер раздела, подраздела, пункта и порядковый номер подпункта, разделенные между собой точкой, например, 1.1.1.1, 1.1.1.2, 1.1.1.3 и т.д.

После номера раздела, подраздела, пункта и подпункта в их названии точка не ставятся.

Подразделы вводятся в случае необходимости выделения из раздела более одного подраздела. Пункты и подпункты вводятся в случае необходимости выделения из раздела или подраздела более одного пункта и подпункта соответственно.

Разделы, подразделы должны иметь заголовки, которые точно и кратко отражают их содержание. Допускается не нумеровать заголовки пунктов и подпунктов. Заголовки разделов печатают прописными буквами, а заголовки подразделов – строчными. Разделам «ВВЕДЕ-НИЕ, ЗАКЛЮЧЕНИЕ и БИБЛИОГРАФИЧЕСКИЙ СПИСОК» номера не присваиваются.

Наименования структурных элементов работы служат заголовками первого уровня. Заголовки первого уровня, в т.ч. названия частей, разделов и глав набираются прописными буквами, подразделов, параграфов – строчными или шрифтом другой гарнитуры или другим шрифтом.

Заголовки подразделов, пунктов и подпунктов следует печатать с абзацного отступа с прописной буквы.

Заголовки могут состоять из двух и более предложений, разделяемых точкой. Перенос слов в заголовках не допускается, предлоги и союзы в многострочном заголовке нельзя оставлять в предыдущей строке. В конце заголовка точка не ставится.

Не допускается разделение длинных заголовков на разные страницы, отделение заголовка от основного текста.

После заголовка в конце страницы должно размещаться не менее трех строк текста.

*Нумерация страниц.* Нумерация страниц работы должна быть сквозной. Первой страницей считается титульный лист. На титульном листе номер страницы не ставится, но он входит в общее число страниц работы.

Титульный лист, задание, реферат и оглавление включают в общую нумерацию страниц работы, но номера страниц на этих листах не проставляют.

Целесообразно использовать нумерацию страниц с размещением номера в нижнем колонтитуле (внизу страницы), параметры которого указаны выше, с выравниванием номера по середине. Наиболее распространенной является простановка номера страницы арабскими цифрами.

*Оформление текста.* Сокращения слов и словосочетаний. Самостоятельно употребляемые сокращения: и др., и пр., и т. п., и т. о., т. е. Слова, сокращаемые только при именах, фамилиях, названиях: г-жа, гн. им. (имени), т. (товарищ). Слова, сокращаемые только при географических названиях: г., д., обл., с. Слова, сокращаемые только при датах в цифровой форме: в., вв., г., гг., до н. э., н. э., ок. Слова, сокращаемые при числах в цифровой форме: руб., коп. (р. и к. – в узкоспециализированных изданиях), млн, млрд, тыс., экз. Сокращения при внутритекстовых ссылках и сопоставлениях: гл., п., подп., разд., с. (страница), см., ср., ч.

Переносы. Не допускается разделение переносами сокращений и аббревиатур, набираемых: прописными буквами (например, ЧТПЗ), прописными с отдельными строчными (например, КЗоТ, ЮУрГУ) и с цифрами (например, ФА1000).

При переносах не должны быть оторваны фамилии от инициалов и инициалы друг от друга. Перенос с разрывом фамилии допускается.

Не допускается размещение: в разных строках чисел и их наименований (например, 250 кг); знаков номера и параграфа и относящихся к ним чисел, (например, № 25).

Интервалы значений. Для обозначения интервала значений ставят: а) многоточие; б) тире; в) предлог «от» перед первым числом и «до» – перед вторым. Например: на расстоянии 15...25 мм; температура – 5...+10 °С; длиной 5–10 м.

Числовые значения с допуском или с предельными отклонениями при сочетании с обозначением единицы физической величины требуется заключить в скобки, например (10±0,1) мм; либо обозначение

единицы ставить и после числового значения, и после допуска или предельного отклонения: например, 10 мм ± 0,1 мм.

При интервале и перечне числовых значений одной физической величины обозначение единицы физической величины ставят только после завершающей цифры, например, от 50 до 100 м; 50–100 м; доски длиной 5, 10, 15 м.

Для обозначения дат и интервалов страниц используется только тире: в 1981–1985 гг.; с. 134–142.

Падежное окончание. Падежное окончание в порядковых числительных, обозначенных арабскими цифрами, должно быть: 1) однобуквенным, если последней букве числительного предшествует гласный звук, например: 5-й, 5-я, 5-е, 5-м, 5-х; 2) двухбуквенным, если последней букве числительного предшествует согласный, например: 5-го, 5 му, 5-ми. Исключение: 10%-ный; 15%-ного; 32%-ному и т.д.

Пробелы. Фамилия от инициалов отбивается неразрывным пробелом, а между инициалами пробелы не ставятся. Так же ставятся пробелы и в сокращениях типа «и т. д.», «и т. п.», «т. е.». Цифры в записи длинных чисел (более четырех цифр) разделяются в тексте неразрывными пробелами. Например, 10 000 000.

Пробел не ставится после открывающей и перед закрывающей кавычкой или скобкой. Например, «Мирель», (или другие).

С неразрывными пробелами набираются ссылки на рисунки и таблицы. Например, (рисунок 1, таблица 2).

Размерности и проценты отделяются от цифры неразрывным пробелом. Например, (100 кПа; 77 К; 50 %; 23 100 руб.; 20 °С. но 20°).

Цитаты и эпиграф. Цитата указывается в кавычках. Описываемая языковая единица дается курсивом. После кавычек ставится квадратная скобка с указанием источника, например, [И.О. Ф].

Эпиграф заверстывается после заголовка главы (раздела и т.п.) перед текстом без кавычек. После текста эпиграфа необходимый знак препинания ставится. После ссылки на источник точка не нужна.

Знаки препинания. Точка никогда не ставится в конце заголовков и подзаголовков, отделенных от текста. Если подзаголовок является частью основного текста, в конце его ставится соответствующий знак препинания.

Точки не используются: в заголовках таблиц, в конце подписей под рисунками, схемами и диаграммами.

Точка не ставится: в сокращениях названий единиц систем мер, например, га, мм, см, кг, км. кВт, с, мин, ч, млн, млрд; в условных сокращениях обозначений, например, в/м, б/у, х/б.

Если слова сокращаются не по общепринятым правилам или общепринятого сокращения не существует, точка после сокращения должна стоять (например, кв., эл. прибор, кв. м, мм вод. ст.).

Запятая ставится при отделении десятичной дроби от целого в дробном числе. Дробные числа должны записываться как 3,25; 100,5; но никак не 3.25; 100.5.

Пробел никогда не ставится перед знаками препинания (точка, запятая, вопросительный, восклицательный знаки, многоточие и т.д.), а только после них.

Тире в тексте всегда должно быть заключено в пробелы с обеих сторон.

При использовании в тексте кавычек и скобок: знак препинания в конце ставится только один раз; если скобки (кавычки) стоят в середине предложения, то знаки препинания ставятся вне скобок (кавычек); если скобка (кавычка) заканчивает предложение, то точка ставится сразу за ней.

Дефис и тире. Дефис используется только в сложных словах, например, все-таки, мало-помалу, Олимпиада-80, Голенишев-Кутузов и не отбивается пробелами. Тире используется при указании границ диапазона, например, ХIХ–ХХ вв., 15–20. В этом случае тире, как и дефис, пробелами не отбивается.

Элементы даты приводят арабскими цифрами в одной строке в следующей последовательности: день месяца, месяц, год, например: дату 14 февраля 2003 г. следует оформлять 14.02.2003.

*Иллюстрации.* Все иллюстрации в работе (эскизы, схемы, графики, фотографии) называются рисунками и их нумеруют в пределах раздела. В работе допускаются цветные рисунки.

Название рисунка состоит из его номера и наименования. Наименование может включать расшифровку обозначений, использованных в рисунке. Все рисунки нумеруются последовательно арабскими цифрами в пределах одного раздела. Номер рисунка состоит из порядкового номера раздела и порядкового номера рисунка в разделе, разделенных точкой. При небольшом числе рисунков допускается сквозная нумерация рисунков в пределах всей работы. В номер рисунка включается также слово «Рисунок», отделенное знаком «пробел» и тире от цифрового обозначения.

Эскизы, схемы, графики, таблицы располагаются вслед за первым упоминанием о них в тексте. Обозначения и нумерация их элементов должны соответствовать тексту работы. Например, номер рисунка в разделе 1 будет: Рисунок 1.1, Рисунок 1.2.

На все рисунки в тексте работы должны быть ссылки. Первая ссылка имеет вид, например, «рисунок 1» или «рисунок 1.1»; а все последующие ссылки на этот рисунок должны иметь вид – «см. рисунок 1» или «см. рисунок 1.1».

При ссылках на рисунки следует писать слово полностью, например, «… в соответствии с рисунком 2».

Иллюстрации при необходимости могут иметь наименование и пояснительные данные (подрисуночный текст). Все обозначения, имеющиеся на рисунке, должны быть расшифрованы либо в подписи к нему, либо в тексте работы.

Слово «Рисунок» и наименование помещают, в основном, до пояснительных данных и располагают следующим образом:

Рис. 1 – Факторы, определяющие выбор продуктов питания

При выполнении графиков на осях используют буквенные обозначения величин и/или их наименования. Рисунки разрешается поворачивать относительно основного положения в тексте на 90° против часовой стрелки.

Допускается включать в работу иллюстрации форматом А3, но они должны располагаться на разворотах или вкладках (в последнем случае вкладка считается за одну страницу текста).

Фотоснимки могут иметь размер не более формата А4, с указанными в данном стандарте полями, и должны быть наклеены на стандартные листы белой бумаги. Коробление листа с наклеенной фотографией или ее отслоение не допускаются.

Если рисунок в работе единственный, то он обозначается «Рисунок 1».

Рисунки, помещенные в приложении, обозначают путем добавления к обозначению приложения порядкового номера рисунка. Например, первый рисунок приложения А обозначается – рисунок А.1.

*Таблицы.* Таблицу следует располагать непосредственно после текста, в котором она упоминается впервые, но не далее следующей страницы. Таблицы нумеруют арабскими цифрами. Слово «Таблица» и ее номер помешают слева над таблицей.

Если в работе одна таблица, она должна быть обозначена «Таблица 1»или «Таблица В.1», если она приведена в приложении В. Допускается нумеровать таблицы в пределах раздела.

На все таблицы в тексте работы должны быть ссылки. Первая ссылка имеет вид, например, «таблица 1» или «таблица 1.1»; а все последующие ссылки должны иметь вид – «см. таблицу 1» или «см. таблицу 1.1».

Заголовок таблицы должен быть кратким и полностью отражать ее содержание.

Заголовки граф таблицы начинают с прописных букв, а подзаголовки – со строчных букв, если они составляют одно предложение с заголовком. Подзаголовки, имеющие самостоятельное значение, пишут с прописной буквы. В конце заголовков и подзаголовков таблиц точки не ставят. Заголовки и подзаголовки граф указывают в единственном числе.

Таблицы слева, справа и снизу, как правило, ограничивают линиями. Разделять заголовки и подзаголовки боковика и граф диагональными линиями не допускается.

Текст, повторяющийся в строках одной и той же графы и состоящий из одиночных слов, чередующихся с цифрами, заменяют кавычками. Если повторяющийся текст состоит из двух и более слов, то его при первом повторении заменяют словами «То же», а далее – кавычками. Ставить кавычки вместо повторяющихся цифр, марок, знаков и математических символов не допускается. Если цифровые или иные данные в какой-либо строке таблицы не приводят, то в ней ставят прочерк.

Если цифровые данные в графах таблицы выражены в различных единицах физических величия, их указывают в подзаголовке каждой графы.

Если параметры, размещенные в таблице, выражены в одной и той же единице физической величины (например, в миллиметрах), то ее обозначение необходимо помещать над таблицей справа, а при делении таблицы на части – над каждой ее частью.

Когда в таблице помещены графы с параметрами, выраженными преимущественно в одной единице физической величины, но есть показатели с параметрами, выраженными в других единицах физических величин, то над таблицей помещают надпись о преобладающей единице физической величины, а сведения о других единицах физических величин дают в заголовках соответствующих граф.

Слова «более», «не более», «менее», «не менее» и др. должны быть помещены в одной строке или графе таблицы с наименованием соответствующего показателя (после единицы физической величины), если они относятся ко всей строке или графе.

Числовые значения величин в одной графе должны иметь, как правило, одинаковое количество десятичных знаков. Цифровые данные, состоящие из цифр более четырех, указываются в столбце по правому его краю.

В таблице допускается применять шрифт размером 13 пт или 12 пт.

При указании в таблицах последовательных интервалов значений величин, охватывающих все значения ряда, перед ними пишут «От ... до ... включ.», «Св. … до ... включ.». В интервале, охватывающем числа ряда между крайними числами ряда, в таблице допускается ставить тире.

Числа в таблицах, имеющие более четырех знаков, должны записываться группами по три цифры в каждой с интервалом между группами в один пробел (за исключением цифр, обозначающих номера и даты). Четырехзначные числа записываются группами цифр в том случае, когда они находятся в столбцах вместе с многозначными (более 4 знаков) числами.

*Приложения.* Каждое приложение следует начинать с новой страницы. Наверху посередине страницы указывается слово «ПРИЛОЖЕ-НИЕ» прописными буквами и дается его обозначение. Строкой ниже записывается тематический заголовок приложения с прописной буквы. Приложения обозначают заглавными буквами русского алфавита, начиная с А, кроме букв Ё, 3, Й, О, Ч, Ь, Ы, Ъ; например, ПРИЛОЖЕ-НИЕ А. Допускается обозначение приложений буквами латинского алфавита, за исключением букв I и О. В случае полного использования букв русского и латинского алфавитов допускается обозначать приложения арабскими цифрами. Продолжение приложения печатается на другой странице вверху справа с прописной буквы, например: «Продолжение приложения А».Если в документе одно приложение, оно обозначается «ПРИЛОЖЕНИЕ А». Иллюстрации и таблицы в приложениях нумеруют в пределах каждого приложения, например – Рисунок А.З, Таблица Д.2.

В тексте работы на все приложения должны быть ссылки.

В оглавлении работы следует перечислить все приложения с указанием их номеров и заголовков. Приложения располагают в порядке ссылок на них в тексте работы.

Нумерация страниц курсовой работы и приложений, входящих в состав этой работы, должна быть сквозная.

Текст каждого приложения, при необходимости, может быть разделен на разделы, подразделы, пункты, подпункты, которые нумеруют в пределах каждого приложения.

При выпуске приложений отдельным документом в виде альбома, на его титульном листе под наименованием указывают слово «ПРИ-ЛОЖЕНИЕ». Основную надпись помещают на странице, следующей за титульным листом.

Альбом приложений должен иметь самостоятельную нумерацию листов, таблиц и иллюстраций, при необходимости альбом может иметь «ОГЛАВЛЕНИЕ».

### **5. ПРАВИЛА ОФОРМЛЕНИЯ ЛИТЕРАТУРНЫХ ИСТОЧНИКОВ**

Примеры оформления литературных источников в соответствии с ГОСТами, действующими с 01.07.2004 *(Фундаментальная библиотека ИНГ)* 

## *Книги одного, двух, трех авторов*

1. Верещака, А. Л. Биология моря / А. Л. Верещака. - М. : Научный мир, 2003. - 192 с. - ISBN 5-89176-210-2.

2. Энтелис, С. Г. Кинетика реакций в жидкой фазе : количеств, учет влияния среды / С. Г. Энтелис, Р. П. Тигер. - М. : Химия, 1973.-416 с.

3. Фиалков, Н. Я. Физическая химия неводных растворов / Н. Я. Фиал ков, А. Н. Житомирский, Ю. Н. Тарасенко. - Л. : Химия, Ленингр. отд-ние, 1973. - 376 с.

4. Flanaut, J. Les elements des terres rares / J. Flanaut. -Paris: Masson, 1969. - 165 p.

## *Книги четырех и более авторов, а также сборники статей*

5. Комплексные соединения в аналитической химии: теория и практика применения / Ф. Умланд [и др.]. М.: Мир, 1975.-531 с.

6. Обеспечение качества результатов химического анализа / П. Буйташ [и др.] - М. : Наука, 1993. - 165 с.

7. Аналитическая химия и экстракционные процессы: сб. ст. / Отв. ред. А. Т. Пилипенко, Б. И. Набиванец. Киев : Наук, думка, 1970. - 119 с.

8. Пиразолоны в аналитической химии : тез. докл. конф., Пермь, 24 - 27 июня 1980 г. Пермь : ЛГУ, 1980. - 118 с.

9. Experiments in materials science / E. С. Subbarac [et al]. - New York a.c.: Mc Graw-Hill, 1972. - 274 p.

## *Статьи из журналов и газет*

10*.* Чалков, Н. Я. Химико-спектральный анализ металлов высокой чистоты / Н. Я. Чалков // Завод, лаб. - 1980. - Т. 46, №9.-С. 813- 814.

11. Козлов, Н. С. Синтез и свойства фторсодержащих ароматических азометинов / Н. С. Козлов, Л. Ф. Гладченко // Изв. АН БССР. Сер. хим. наук. - 1981. - № 1. - С. 86-89.

12. Марчак, Т. В. Сорбционно-фотометрическое определение микроколичеств никеля / Т. В. Марчак, Г. Д. Брыкина, Т. А. Белявская //Журн. аналит. химии.- 1981.-Т. 36,№3.-С. 513-517.

13. Определение водорода в магнии, цирконии, натрии и литии на установке С2532 / Е. Д. Маликова [и др.] // Журн. физ. химии. - 1980. - Т. 54, вып. 11. - С. 2846-2848.

14. Влияние аминов и анионного состава раствора на электровосстановление таллия на ртути / Л. И. Громик [и др.] // Волр. химии и хим. технологии. — Харьков, 1980. - № 59. - С. 42-45.

15. Иванов, Н. Стальной зажим : ЕС пытается ограничить поставки металла из России / Николай Иванов *II* Коммерсантъ. - 2001. - 4 дек. - С. 8.

16. Mukai, К. Determination of phosphorus in hypereutectic aluminium-silicon alloys / K. Mukai // Talanta. - 1972. - Vol. 19, №4.-P.489- 495.

17. Живописцев, В. П. Комплексные соединения тория с диантипирилметаном / В. П. Живописцев, Л. Л. Пятосин // Ученые зап. / Перм. ун-т. - 1970.- №207.-С. 184-191.

# *Статьи из непериодических сборников*

18. Любомилова, Г. В. Определение алюминия в танталониобиевых минералах / Г. В. Любомилова, А. Д. Миллер // Новые методические исследования по анализу редкоземельных минералов, руд и горных пород. М., 1970. - С. 90-93.

19. Маркович, Дж. Ассоциация солей длинноцепочечных третичных аминов в углеводородах / Дж. Маркович, А. Кертес // Химия экстракции: докл. Междунар. конф., Гетеборг, Швеция, 27 авг. - 1 сент. 1966. - М., 1971. - С. 223-23 1.

# *Диссертация*

20. Ганюхина, Т. Г. Модификация свойств ПВХ в процессе синтеза : дис.канд. хим. наук : 02.00.06 : защищена 20.01.99 : утв. 07.08.99 / Ганюхина Татьяна Геннадьевна. - Н. Новгород, 1999. - 109 с.

# *Автореферат диссертации*

21. Балашова, Т. В. Синтез, строение и свойства бипиридильных комплексов редкоземельных элементов: автореф. дис. канд. хим. наук: 02.00.08 / Балашова Татьяна Виларьевна. - Н. Новгород, 2001. - 21 с.

# *Депонированные научные работы*

22. Крылов, А. В. Гетерофазная кристаллизация бромида серебра / А. В. Крылов, В. В. Бабкин; редкол. «Журн. прикладной химии». - Л., 1982. - 11 с. - Деп. в ВИНИТИ 24.03.82, № 1286 82.

23. Кузнецов, Ю. С. Изменение скорости звука в холодильных расплавах / Ю. С. Кузнецов ; Моск. хим.-технол. ин-т. М. 1982. - S0 с.- Леи. в ВИНИТИ 27.05.82, №2641.

# *Патентные документы*

24. А. с. 1007970 СССР, МКИ<sup>7</sup> В 03 С 7/12, А 22 С 17/04. Устройство для разделения многокомпонентного сырья / Б. С. Бабакин, Э. И. Каухчешвили, А. И. Ангелов (СССР). - № 3599260/28-13 ; заявлено 2.06.85 ; опубл. 30.10.85. Бюл. № 28. 2 с.

25. Пат. 4194039 США, МКИ<sup>7</sup> В 32 В 7/2, В 32 В 27/08. Multilayer polyolelin shrink film / W. В. Mueller. - № 896963 ; заявлено 17.04.78 ; опубл. 18.03.80, Бюл. № 9. - 3 с.

26. Заявка 54-161681 Япония, МКИ<sup>2</sup> В 29 D 23/18. Способ изготовления гибких трубок / Йосиаки Инаба. - № 53-69874; заявлено 12.06.78 ; опубл.21.12.79, Бюл. № 34. -4 с.

#### *Стандарт*

27. ГОСТ 10749.1-80. Спирт этиловый технический. Методы анализа. - Взамен ГОСТ 10749-72; введ. 01.01.82 до 01.01.87. - М.: Издво стандартов, 1981.- 4 с.

#### *Отчет о НИР*

28. Проведение испытания теплотехнических свойств камеры КХС-2 - 12-ВЗ: отчет о НИР (промежуточ.) / Всесоюз. заоч. ин-т пищ. пром-сти (ВЗИПП); рук. В. М. Шавра. – М, 1981. - 90 с. - ОЦО 102ТЗ; № ГР 80057138. - Инв. № Б119699.

#### *Электронные ресурсы*

29. Internet шаг за шагом [Электронный ресурс]: [интерактив, учеб.]. - Электрон, дан. и прогр. - СПб.: ПитерКом, 1977. - 1 электрон, опт. диск (CD-ROM) + прил. (127 с). - Систем, требования: ПК от 486 DX 66 МГц ; RAM 16 Мб; Windows 95; зв. плата; динамики или наушники. - загл. с экрана.

30. Российская государственная библиотека [Электронный ресурс] / Центр информ. технологий РГБ; ред. Власенко Т. В. ; Webмастер Козлова Н. В. - Электрон. Дан. - М.: Рос. гос. б-ка, 1977. - Режим доступа: http//www.rsl.ru, свободный. - Загл. с экрана.

#### *Реферат*

31. [Реферат]//Химия: РЖ. - 1981.-№1, вып. 19 С. - С, 38(1С138). - Реф. ст.: Richardson, S. M. Simulation of injection moulding / S. M. Richardson, H. J. Pearson, J. R. A. Pearson // Plast and Rubber : process. - 1980. - Vol. 5, № 2. - P. 55-60.

#### *Рецензия*

32. Гаврилов А. В. Как звучит? / Андрей Гаврилов // Кн. обозрение. - 2002. - 11 марта (№ 10-11). - С. 2. - Рец. на кн.: Музыкальный запас. 70-е: проблемы, портреты, случаи / Т. Чередниченко. - М.: Новое лит. обозрение, 2002. - 592 с.

Краткие пояснения к примерам библиографического описания

Если у документа (книги, статьи и т. д.) один, два или три автора, перед заглавием пишется только первый из них, после фамилии запятая, далее инициалы. В сведениях об ответственности (после заглавия за косой чертой) записываются вес авторы: один, два или три - в той форме, как в документе, как правило, инициалы перед фамилией.

Если у документа более трех авторов, он описывается на заглавие, т. е. все авторы пишутся только в сведениях об ответственности.

При необходимости сокращения количества авторов в сведениях об ответственности приводят фамилию и инициалы первого автора с добавлением сокращения «и другие» [и др.] или его эквивалента на латинском языке [et al.] в квадратных скобках.

С конца 80-х годов в книгах появилось обозначение индивидуального номера книги (ISBN). С 01.07.04 это обозначение в описании является обязательным.

Особенности составления библиографического описания документов на основе реферативного журнала

В реферативном журнале (РЖ) документы в ряде случаев допустимо описывать не по ГОСТу, а так, чтобы было удобно быстро отыскать нужный материал. Так принято в информационных изданиях.

В РЖ есть все элементы для составления правильного описания. Надо только их отобрать, расположить в нужном порядке и расставить необходимые разделительные знаки. При этом нужно иметь в виду следующее.

В РЖ ранее конца 80-х годов нет обозначения МКИ (Международной классификации изобретений) с определенным индексом, обозначающим номер его редакции. Эти данные можно получить из той информации, которая имеется в РЖ. Буквенно-цифровое обозначение классов берется из скобок, перед ними ставится обозначение «МКИ». Индекс определяется но году публикации патентного документа, т. с. того года, который обозначен в РЖ после слова «опубл.». До 1975 г. - МКИ<sup>1</sup>. 1975 - 1979 г. - МКИ<sup>2</sup>. 1980-1984 г. – МКИ<sup>3</sup> и т. д.

После слов: «Пат.», «А.с.», «Заявка» ставится первый номер, который встречается в описании патентного документа. Знак *«№»* не ставится. Второй помер, который встречается в описании патентного документа, это номер, под которым он был заявлен.

## **ПРИЛОЖЕНИЕ**

## МИНОБРНАУКИ РФ

ФГБОУ ВПО "Белгородский государственный технологический университет им. В.Г Шухова". Кафедра автомобильных и железных дорог

Курсовая работа

по дисциплине: «Основы научных исследований»

на тему: «*Название курсовой работы*»

Подготовил: студент \_\_\_\_\_курса  $\frac{1}{\sqrt{2}}$  ,  $\frac{1}{\sqrt{2}}$  ,  $\frac{1}{\sqrt{2}}$  ,  $\frac{1}{\sqrt{2}}$  ,  $\frac{1}{\sqrt{2}}$  ,  $\frac{1}{\sqrt{2}}$  ,  $\frac{1}{\sqrt{2}}$  ,  $\frac{1}{\sqrt{2}}$  ,  $\frac{1}{\sqrt{2}}$  ,  $\frac{1}{\sqrt{2}}$  ,  $\frac{1}{\sqrt{2}}$  ,  $\frac{1}{\sqrt{2}}$  ,  $\frac{1}{\sqrt{2}}$  ,  $\frac{1}{\sqrt{2}}$  ,  $\frac{1}{\sqrt{2}}$ 

 $(\Phi$ .H.O.)

Проверил: \_\_\_\_\_\_\_\_\_\_\_\_\_\_ (Ф.И.О.)

> Белгород 20\_\_ год

# **БИБЛИОГРАФИЧЕСКИЙ СПИСОК**

#### *Основная литература*

1. Донченко, Л.В. История основных пищевых продуктов. Введение в специальность: учебное пособие для вузов по специальности 311200 «Технология производства и переработки сельскохозяйственной продукции» / Л.В. Донченко, В.Д. Надыкта – М.: ДеЛи принт,  $2006. - 304$  c.

 2. Доронин, А.Ф. Функциональные пищевые продукты. Введение в технологии. / А.Ф. Доронин, Л.Г. Ипатова, А.А. Кочеткова, А.П. Нечаев и др.; Под ред. А.А. Кочетковой – М.: ДеЛи принт, 2009. – 288 с.

 3. Иванова, Л.А. Пищевая биотехнология. Кн. 2. Переработка растительного сырья. / Л.А. Иванова, Л.И. Войно, И.С. Иванова; Под ред. И.М. Грачевой. – М.: КолосС, 2008. – 472 с.

4. Неверова, О.А. Пищевая биотехнология продуктов из сырья растительного происхождения: учеб. для вузов по направлению 240900 «Биотехнология» специальности 240902 «Пищевая биотехнология» / О.А. Неверова, Г.А. Гореликова, В.М. Позняковский, – 2007. – 414 с.

#### *Нормативная литература*

5. ГОСТ 7.1-2003. Библиографическая запись. Библиографическое описание. - Взамен ГОСТ 7.1-84. ГОСТ 7.16-79, ГОСТ 7.18-79, ГОСТ 7.34-81, ГОСТ 7.40-82 : введ. 2004-07-01. - *М.:* Изд-во стандартов, 2004. - III, 48 с. - (Система стандартов но информации, библиотечному и издательскому делу).

6. ГОСТ 7.80-2000. Библиографическая запись. Заголовок. - Введ. 2001-07-01. Минск: Межгос. совет по стандартизации, метрологии и сертификации. - III, 8 с. - (Система стандартов по информации, библиотечному и издательскому делу).

7. ГОСТ 7.11-78. Сокращение слов и словосочетаний на иностранных европейских языках в библиографическом описании. - Переиздание (август 1981 г.) с Изменением №1, утв. в авт. 1981 г. - Взамен ГОСТ 7.11-70; введ. 1979-07-01.- М.: Изд-во стандартов, 1982. - 224 с. - (Система стандартов по информации, библиотечному и издательскому делу).

8. ГОСТ 7.12-93. Библиографическая запись. Сокращение слов на русском языке. - Взамен ГОСТ 7.12-77; введ. 1995-07-01. - *М.*: Госстандарт России: Изд-во стандартов, 1995. - III, 17 с. - Система стандартов по информации, библиотечному и издательскому делу).

#### *Дополнительная литература*

9. Основы научных исследований: учеб. для техн. вузов / В.И. Крутов, И.М. Грушко [и др.]; под ред. В.И. Крутова, В.В. Попова. – М.: Высш. шк., 1989. – 400 с.

10. Шевелёва, Г.И. Патентоведение и основы научных исследований. Учебное пособие / Г.И. Шевелева. – Кемерово, 2003. - 80 с.

11. Справочник библиотекаря / под ред. А.Н. Ванеева, В.А. Минкиной. – СПб., Изд-во "Профессия", 2000. – С. 54-90.

12. Патентоведение: учебник для вузов/ Е.И. Артемьев [и др.]; под ред. В.А. Рясенцева. – 3-е изд. перераб. и доп. – М.: Машиностроение, 1984. – 352 с.

Учебное издание

# **Информационный поиск и аналитические исследования**

Методические указания к выполнению курсовой работы по дисциплине «Основы научных исследований» для студентов направления бакалавриата 270800 – Строительство профиля подготовки «Автомобильные дороги и аэродромы»

## Составители: **Ядыкина** Валентина Васильевна  **Траутваин** Анна Ивановна

Подписано в печать 30.01.2015 Формат 60×84/16. Усл.печ.л. 3,1. Уч.-изд.л. 3,3.<br>Tираж 45 экз. Заказ Пена Тираж 45 экз. Отпечатано в Белгородском государственном технологическом университете им. В.Г. Шухова 308012, г. Белгород, ул. Костюкова, 46